МИНИСТЕРСТВО НАУКИ И ВЫСШЕГО ОБРАЗОВАНИЯ РОССИЙСКОЙ ФЕДЕРАЦИИ Федеральное государственное автономное образовательное учреждение высшего образования «ТЮМЕНСКИЙ ГОСУДАРСТВЕННЫЙ УНИВЕРСИТЕТ»

ИНСТИТУТ МАТЕМАТИКИ И КОМПЬЮТЕРНЫХ НАУК Кафедра программного обеспечения

> РЕКОМЕНДОВАНО К ЗАЩИТЕ В ГЭК Заведующий кафедрой<br>К. т. и. лоцент

М. С. Воробьева 2023 г.

# ВЫПУСКНАЯ КВАЛИФИКАЦИОННАЯ РАБОТА

магистерская диссертация

РАЗРАБОТКА АВТОМАТИЗИРОВАННОЙ СИСТЕМЫ ПЕРВИЧНОЙ ОБРАБОТКИ ИНФОРМАЦИИ О ЗАРУБЕЖНЫХ СТУДЕНТАХ ТЮМГУ

02.04.03 Математическое обеспечение и администрирование информационных систем Магистерская программа «Разработка технологий Интернета вещей и больших ланных»

Выполнили работу (групповой проект) студенты 2 курса очной формы обучения

Рабиев Саймухаммад Рахматович

Ступников Андрей Анатольевич

:.'

Ходжаев Худойназар Фазлидинович

Научный руководитель доцент, к.ф.-м.н.

PeuenseHr Доцент кафедры информационной безопасности Паюсова Татьяна Игоревна

Тюмень 2023

# **ОГЛАВЛЕНИЕ**

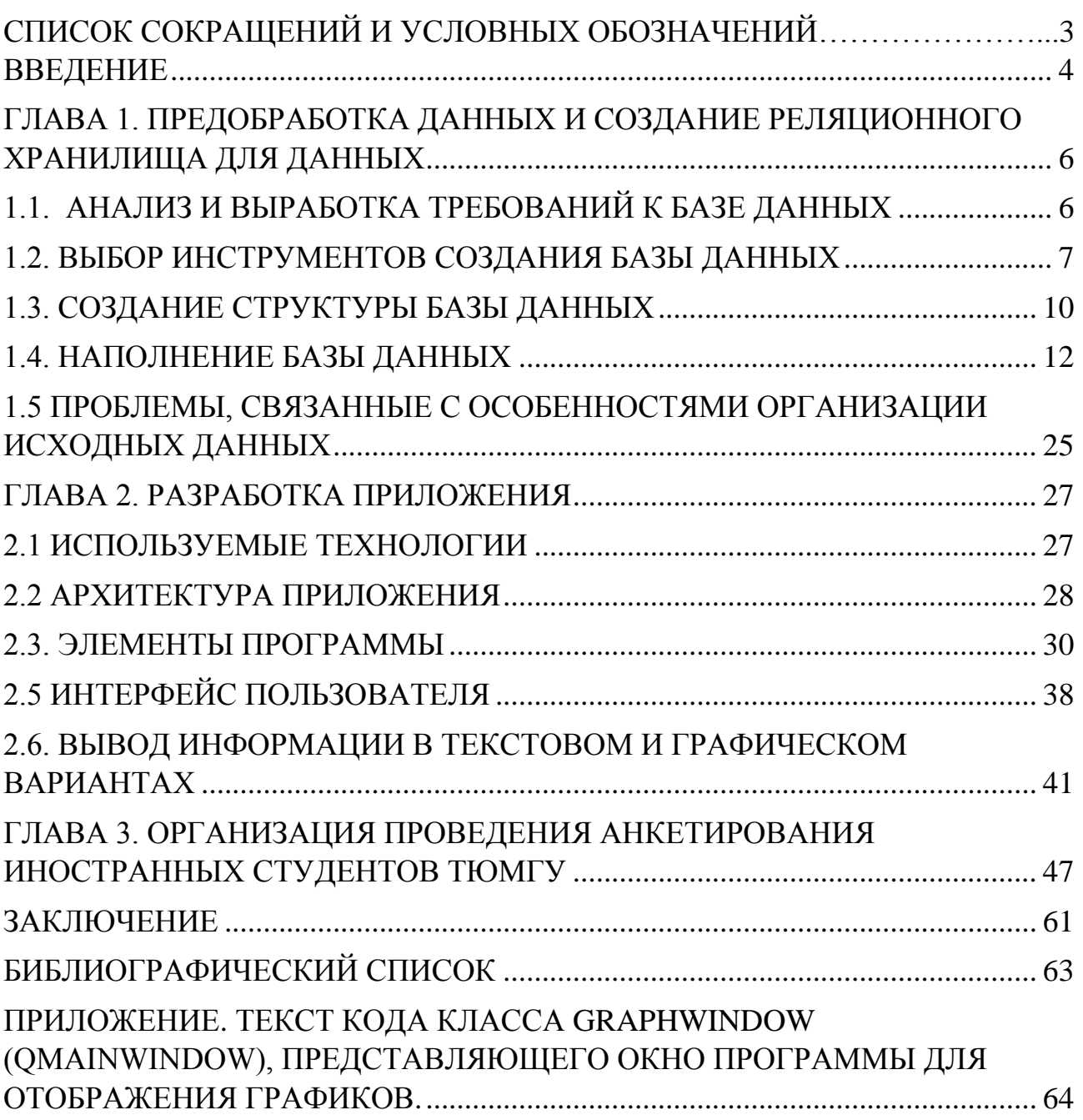

## **СПИСОК СОКРАЩЕНИЙ И УСЛОВНЫХ ОБОЗНАЧЕНИЙ**

<span id="page-2-0"></span>ВКР – Выпускная квалификационная работа

API (Application Programming Interface) – Описание способов которыми одна компьютерная программа может взаимодействовать с другой программой.

CSS (Cascading Style Sheets) – Формальный язык описания внешнего вида документа, написанного с использованием языка разметки.

HTML (HyperText Markup Language) – Стандартизированный язык гипертекстовой разметки документов.

MVC (Model-View-Controller) – Схема разделения данных приложения и управляющей логики на три отдельных компонента: модель, представление и контроллер.

REST (Representational State Transfer) – Архитектурный стиль взаимодействия компонентов приложения в сети.

WEB – Интернет пространство.

БД – База данных.

РФ – Российская Федерация.

СУБД – Система управления базами данных.

#### **ВВЕДЕНИЕ**

<span id="page-3-0"></span>Результатом политики глобализации мировых процессов в области образования является интернационализация высшего образования. Установлена прямая связь между интернационализацией и качеством образования, показатели интернационализации включены в современные системы оценки качества и конкурентоспособности вузов (доля иностранных студентов, доля иностранных научно-педагогических работников и т.д.).

При существенном росте числа иностранных студентов возрастает и количество возникающих в процессе их адаптации проблемных ситуаций [1]. Наиболее существенным в этом плане являются ситуации, связанные с возникновением и закрытием задолженностей иностранных студентов. При этом важно оценить, не связано ли наличие подобных задолженностей с другими факторами, являющимися как общими для всех студентов, так и специфическими для студентов-иностранцев.

В распоряжении сотрудников учебной части вуза имеется разнообразная информация об иностранных студентов, обучающихся в нём.

При возникновении необходимости получить агрегирующую или выборочную информацию о студентах из зарубежных стран требуется вручную обработка данных, хранящихся в Excel – таблицах. На основе данной информации сотрудники уже получают разнообразные отчёты о конкретных студентах, о студентах, имеющих задолженности, а также о студентах из разных стран. Они хранят и анализируют эти данные с помощью таблиц Excel. Таблицы, входящие в составляемые отчёты, можно создать в Excel, но это не очень удобно. Следовательно, возникает задача создания информационной системы, которая бы аккумулировала данные из таблиц Excel и предоставляла пользователю возможность получать различные результаты, подавать запросы, сохранять и визуализировать результаты этих запросов.

**Цель:** Создать приложение, позволяющие специалистом университета получать информацию о зарубежных студентах, обучающих в ТюмГУ в табличном и графическом форматах.

#### **Задачи:**

- Организовать загрузку данных из Excel таблицы
- Провести предварительную обработку учесть;
	- $\checkmark$  наличие пропусков;
	- отсутствие нормализации исходных данных;
	- выполнить выделение экземпляров сущности.
- Выбрать виды показателей для студентов и реализовать их вычисление
- Организовать возможности выбора правил фильтрации для отбора студента
- Организовать представления данных в текстовом и графически форматах
- Реализовать возможность обработки результатов анкетирования студентов с привязкой к их атрибутам.

# **ГЛАВА 1. ПРЕДОБРАБОТКА ДАННЫХ И СОЗДАНИЕ РЕЛЯЦИОННОГО ХРАНИЛИЩА ДЛЯ ДАННЫХ**

<span id="page-5-0"></span>Очевидно, что программная реализация может быть выполнена с использованием различных средств и методов разработки приложений.

Наиболее интересным с точки зрения богатого инструментария поддержки сервисных функций и средств визуализации нам представляется использование языка программирования python. Возможности данного языка позволяют наглядно и эффективно организовать как работу с данными (в том числе, представленными Excel-файлами), так и реализовать текстовую и графическую реализацию результата.

### **1.1. АНАЛИЗ И ВЫРАБОТКА ТРЕБОВАНИЙ К БАЗЕ ДАННЫХ**

<span id="page-5-1"></span>Информация об иностранных студентах и их задолженностях хранится в отдельном файле EXCEL, состоящим из двух таблиц. В первой таблице хранятся сведения об иностранных студентах ТюмГУ из стран СНГ. Во второй таблице сведения об иностранных студентов, имеющих задолженности, и сведения об этих задолженностях. В планируемой базе данных предполагается хранение данных из этих двух таблиц.

На рисунках 1.1 и 1.2 представлена таблица из EXCEL-файла со списком всех иностранных студентов стран СНГ с указанием гражданства, курса обучения, направления и уровня подготовки. Размер данной таблицы: 1170 строк. Все поля имеют строковый тип.

| $N_{2II}$ + $\Phi$ <sup>HO</sup> |                                  | - Гражданство     |                   |                                 |                        |  |
|----------------------------------|----------------------------------|-------------------|-------------------|---------------------------------|------------------------|--|
|                                  |                                  |                   | $\mathbf{F}$ Kypc | VI Специальность/направление    | Уровень подготовки     |  |
| $\overline{2}$                   | Абдивохидов Бехруз Бахтиёр угли  | <b>УЗБЕКИСТАН</b> | Второй            | 38.04.02. Менеджмент            | Магистратура           |  |
|                                  |                                  |                   |                   | 10.05.03. Информационная        |                        |  |
|                                  | Абдимиталипов Мустафа            |                   |                   | безопасность автоматизированных |                        |  |
| $\overline{3}$                   | 2. Тыныбекович                   | КИРГИЗИЯ          | Первый            | систем                          | Специалитет            |  |
|                                  |                                  |                   |                   | 02.03.03. Математическое        |                        |  |
|                                  |                                  |                   |                   | обеспечение и администрирование |                        |  |
| $\overline{4}$                   | 4. Абдиреуков Самат Талгатулы    | KA3AXCTAH         | Второй            | информационных систем           | Бакалавриат            |  |
|                                  |                                  |                   |                   | 02.03.03. Математическое        |                        |  |
|                                  |                                  |                   |                   | обеспечение и администрирование |                        |  |
| $\overline{5}$                   | 130. Бильдин Сергей Михайлович   | <b>KA3AXCTAH</b>  | Второй            | информационных систем           | Бакалавриат            |  |
|                                  | Абдуалимзода Билолиддин          |                   |                   | 38.05.01. Экономическая         |                        |  |
| 6 <sup>1</sup>                   | 5. Насруддин                     | ТАДЖИКИСТАН       | Первый            | безопасность                    | Специалитет            |  |
|                                  | Абдуалимов Мираброржон Бехзод    |                   |                   |                                 |                        |  |
| $\overline{7}$                   | 6. угли                          | <b>УЗБЕКИСТАН</b> | Третий            | 40.03.01. Юриспруденция         | Бакалавриат            |  |
|                                  | Абдуганиев Илхомжон Холмурод     |                   |                   | 09.03.02. Информационные        |                        |  |
| $\overline{\mathbf{8}}$          | Лугли                            | <b>УЗБЕКИСТАН</b> | Первый            | системы и технологии            | Бакалавриат            |  |
| 9 <sup>°</sup>                   | 8. Абдуллаев Жахонгир Жалол угли | <b>УЗБЕКИСТАН</b> | Первый            | 38.03.01. Экономика             | Бакалавриат            |  |
| 10 <sup>10</sup>                 | 9. угли                          | <b>УЗБЕКИСТАН</b> | Четвертый         | 04.03.01. Химия                 | Бакалавриат            |  |
|                                  |                                  |                   |                   | 05.03.06. Экология и            |                        |  |
| 11                               | 10. Абдуллин Амаль Фуадович      | УЗБЕКИСТАН        | Четвертый         | природопользование              | Прикладной бакалавриат |  |

Рис.1.1(а). Таблица со списком всех иностранных студентов (начало).

|      |                                            |                      | D                       |                                               |                        |
|------|--------------------------------------------|----------------------|-------------------------|-----------------------------------------------|------------------------|
|      | 1166 1 107. Ддаров чарис чуркатович        | <b>FODERFIC LATE</b> | первыи                  | системы и технологии                          | ракалавриат            |
|      | 1169 1 168. Якимовский Руслан Шухратович   | <b>УЗБЕКИСТАН</b>    | Первый                  | 40.03.01. Юриспруденция                       | Бакалавриат            |
|      |                                            |                      | 15.03.06. Мехатроника и |                                               |                        |
|      | 1170 1 169. Яковлев Артур Юрьевич          | KA3AXCTAH            | Второй                  | робототехника                                 | Бакалавриат            |
|      |                                            |                      |                         | 05.03.06. Экология и                          |                        |
|      | 1171 1 170. Яковлева Виктория Евгеньевна   | <b>КАЗАХСТАН</b>     | Первый                  | природопользование                            | Бакалавриат            |
|      | 1172 1 171. Яковлева Екатерина Евгеньевна  | <b>КАЗАХСТАН</b>     | Третий                  | 35.03.10. Ландшафтная архитектура Бакалавриат |                        |
|      | 1173 1 172. Яковлева София Евгеньевна      | <b>КАЗАХСТАН</b>     | Второй                  | 45.03.02. Лингвистика                         | Бакалавриат            |
|      | 1174 1 173. Самардинович                   | <b>ТАЛЖИКИСТАН</b>   | Первый                  | 40.03.01. Юриспруденция                       | Бакалавриат            |
|      | 1175 1 174. Якубов Сухробжон Рауфжонович   | ТАЛЖИКИСТАН          | Первый                  | 04.04.01. Химия                               | Магистратура           |
|      |                                            |                      |                         | 05.03.06. Экология и                          |                        |
|      | 1176 1 175. Ямалтдинова Зарина Камильевна  | <b>КАЗАХСТАН</b>     | Четвертый               | природопользование                            | Прикладной бакалавриат |
|      | 1177 1 176. Янгибаев Абдукодир Азимович    | УЗБЕКИСТАН           | Третий                  | 04.03.01. Химия                               | Бакалавриат            |
|      | 1178 1 177. Яхьяева Наталья Александровна  | <b>УЗБЕКИСТАН</b>    | Первый                  | 04.04.01. Химия                               | Магистратура           |
|      |                                            |                      |                         | 10.03.01. Информационная                      |                        |
|      | 1179 1 178. Яшонкина Карина Олеговна       | <b>KA3AXCTAH</b>     | Второй                  | безопасность                                  | Бакалавриат            |
|      | 1180 1 179. Ященко Анастасия Александровна | <b>КАЗАХСТАН</b>     | Второй                  | 37.03.01. Пеихология                          | Бакалавриат            |
| 1181 |                                            |                      |                         |                                               |                        |
| 1182 |                                            |                      |                         |                                               |                        |

Рис.1.1(б). Таблица со списком всех иностранных студентов (конец).

На рисунке 1.2 изображена таблица со списком иностранных студентов стран СНГ, имеющих задолженности с теми же полями, что и в таблице 1, а также со списком задолженностей, вида контроля, с процентами пропусков и посещаемости занятий и примечанием (сдал/не сдал/-). В текущем варианте таблица содержит информацию о 135 студентах задолжниках.

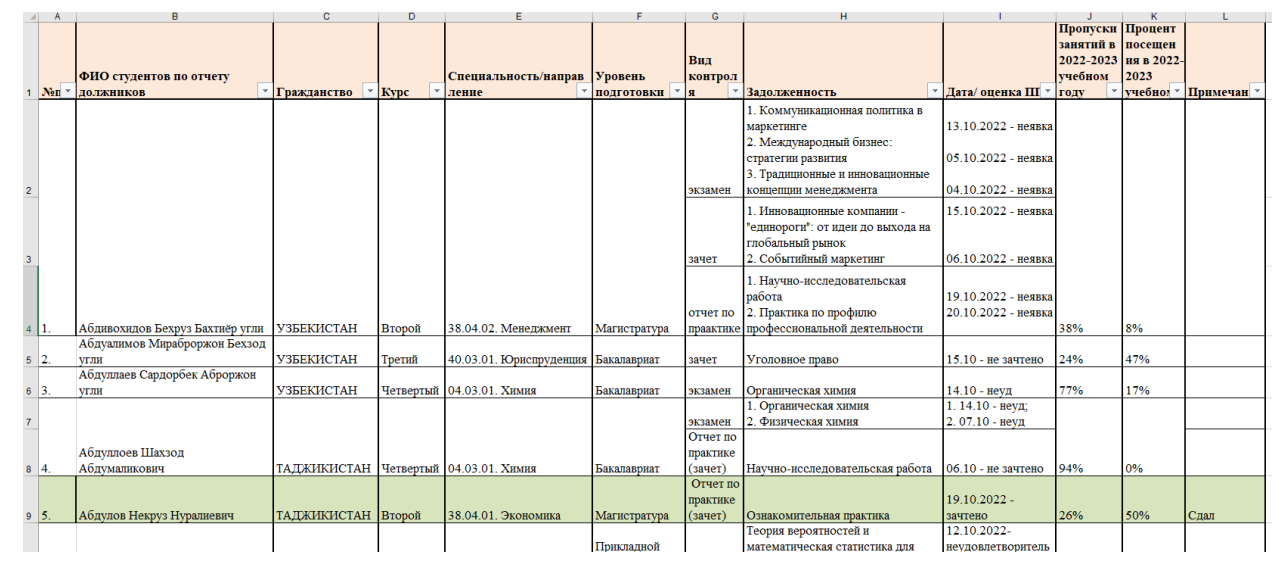

Рис.1.2. Таблица со списком иностранных студентов стран СНГ, имеющих задолженности

### **1.2. ВЫБОР ИНСТРУМЕНТОВ СОЗДАНИЯ БАЗЫ ДАННЫХ**

<span id="page-6-0"></span>Для создания базы данных был выбран облачный блокнот для программирования на Python Google Colab. Блокнот Colab — это бесплатная интерактивная облачная среда для работы с кодом на языке Python от Google в браузере. Она позволяет одновременно с коллегами работать с данными.

Преимущество Colab в том, что он предоставляет возможность работать с кодом на языке Python через Jupyter Notebook, не устанавливая на свой компьютер дополнительных программ. В Google Colab можно применять различные библиотеки на Python, загружать и запускать файлы, анализировать данные и получать результаты в браузере.

Для хранения данных была выбрана компактная и нетребовательная к ресурсам СУБД SQLite. Данная СУБД, представленная модулем sqlite3, входит в стандартную библиотеку языка Python. То для работы с SQLite из Python-кода не нужно устанавливать некое клиент-серверное ПО, не нужно поддерживать работу какого-то сервиса, отвечающего за работу с СУБД. Достаточно лишь импортировать модуль sqlite3 и приступить к его использованию в программе, получив в своё распоряжение систему управления реляционными базами данных.

При разработке приложения для хранения данных мы приняли решение использовать базу данных SQLite. В данном разделе мы обосновываем выбор SQLite и объясняем его преимущества в контексте нашего проекта.

Основные преимущества SQLite:

- 1. Простота использования: SQLite предоставляет простой и интуитивно понятный интерфейс для работы с базой данных. Его команды и синтаксис легко осваиваются даже для разработчиков с небольшим опытом работы с базами данных.
- 2. Легковесность: SQLite является легкой и компактной базой данных, которая не требует значительных системных ресурсов для своей работы. Она может быть интегрирована непосредственно в приложение, что позволяет избежать необходимости установки и настройки отдельного сервера базы данных.
- 3. Встроенное хранение данных: SQLite позволяет хранить базу данных в виде единого файла на диске. Это упрощает процесс развертывания и переноса приложения между различными средами, так как нет необходимости в установке и настройке сервера базы данных.
- 4. Поддержка стандартного SQL: SQLite поддерживает стандартный язык структурированных запросов SQL, что делает его совместимым с другими системами управления базами данных. Разработчики могут использовать знания и навыки SQL для работы с SQLite.
- 5. Надежность: SQLite обеспечивает надежное хранение данных и обработку транзакций. Он предоставляет механизмы для поддержки целостности данных и восстановления после сбоев.

В контексте нашего проекта выбор SQLite был обоснован следующими факторами:

- 1. Простота использования: SQLite предоставляет удобный интерфейс и простой синтаксис, что упрощает разработку и поддержку нашего приложения.
- 2. Легковесность: Наше приложение не требует больших объемов данных или высоких нагрузок. SQLite обеспечивает достаточную производительность для наших потребностей без необходимости в установке и настройке сложного сервера базы данных.
- 3. Встроенное хранение данных: SQLite позволяет нам хранить базу данных в виде файла, что облегчает процесс развертывания и переноса приложения на разные серверы или хостинг-платформы.
- 4. Кросс-платформенность: SQLite поддерживается на различных операционных системах, включая Windows, macOS и Linux. Это позволяет нам создавать приложение, которое будет работать на разных платформах без дополнительной настройки.

Выбор SQLite в качестве базы данных для нашего приложения обеспечивает нам простоту использования, легковесность и возможность встроенного хранения данных. Это помогает упростить разработку, улучшить производительность и обеспечить надежность хранения данных в нашем приложении.

9

<span id="page-9-0"></span>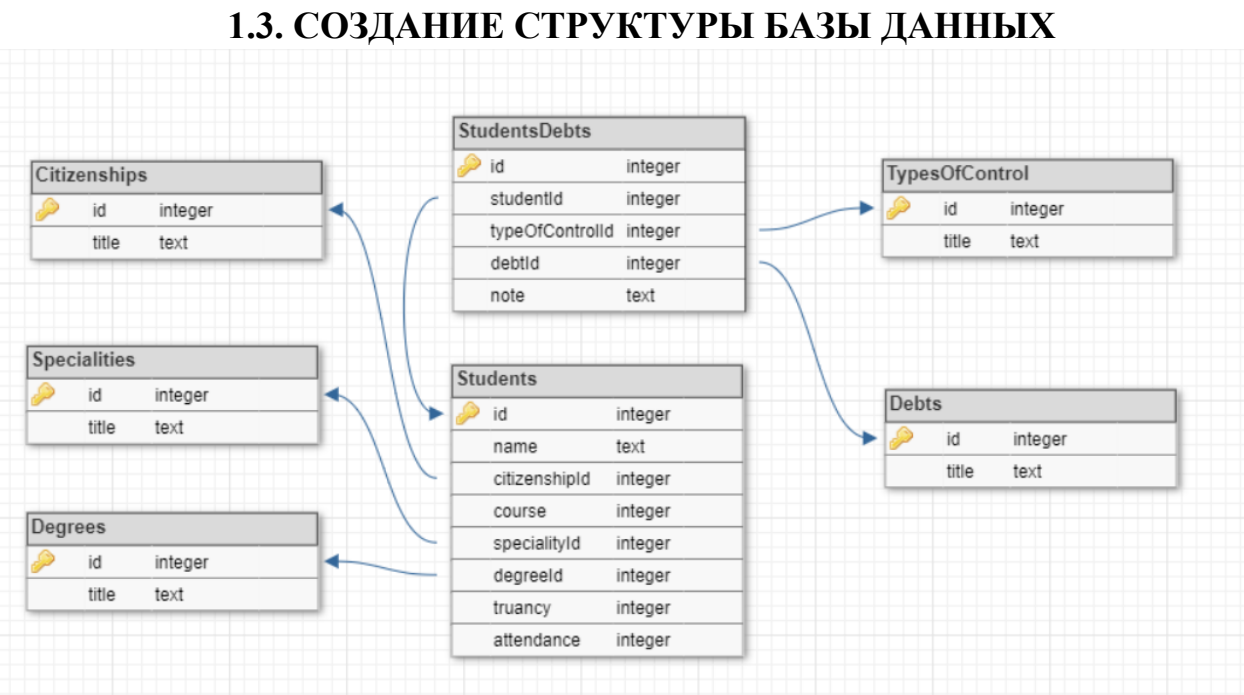

Рис.1.3. Схема базы данных

На рис. 1.3 изображена итоговая схема базы данных. Она содержит 2 таблицы и 5 справочников.

 Students – хранятся сведения об иностранных студентах стран СНГ (таблица 1.1). В таблице хранится основная информация о каждом их иностранных студентов.

Таблица 1.1

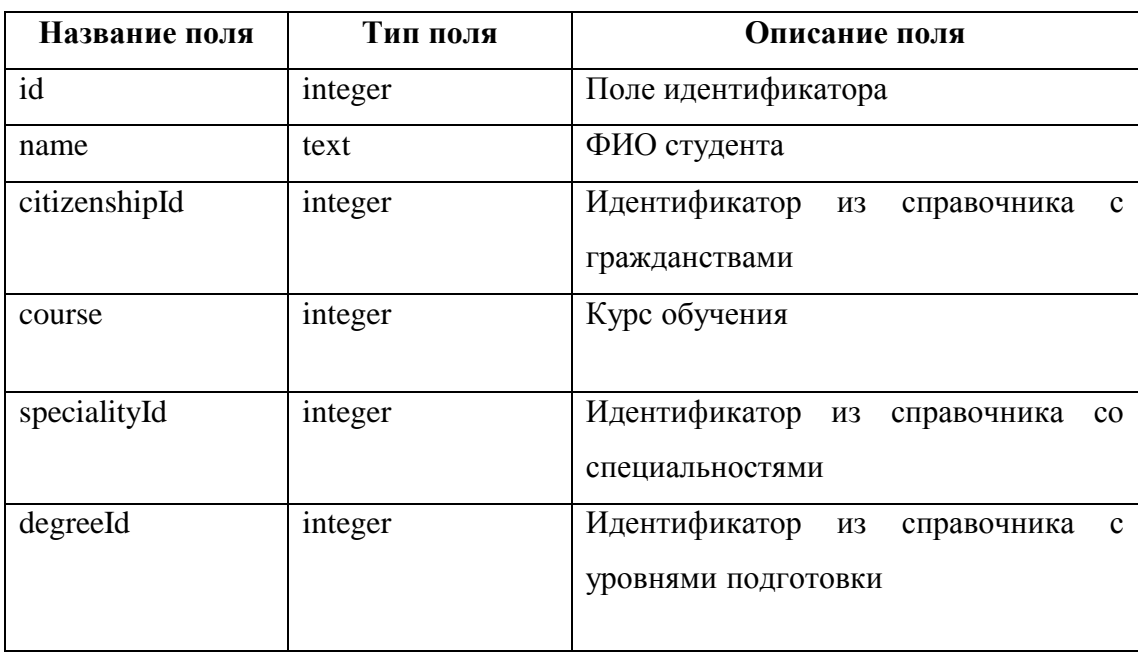

Описание таблицы Students из базы данных

Продолжение таблицы 1.1

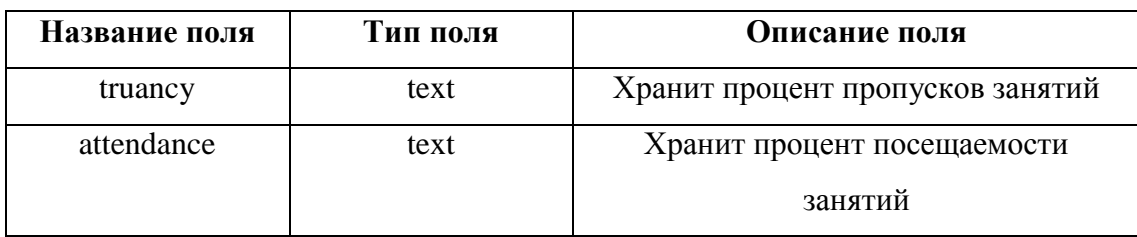

 StudentsDebts – хранятся сведения о студентах с задолженностями (таблица 1.2)

Таблица 1.2

Описание таблицы StudentsDebts из базы данных

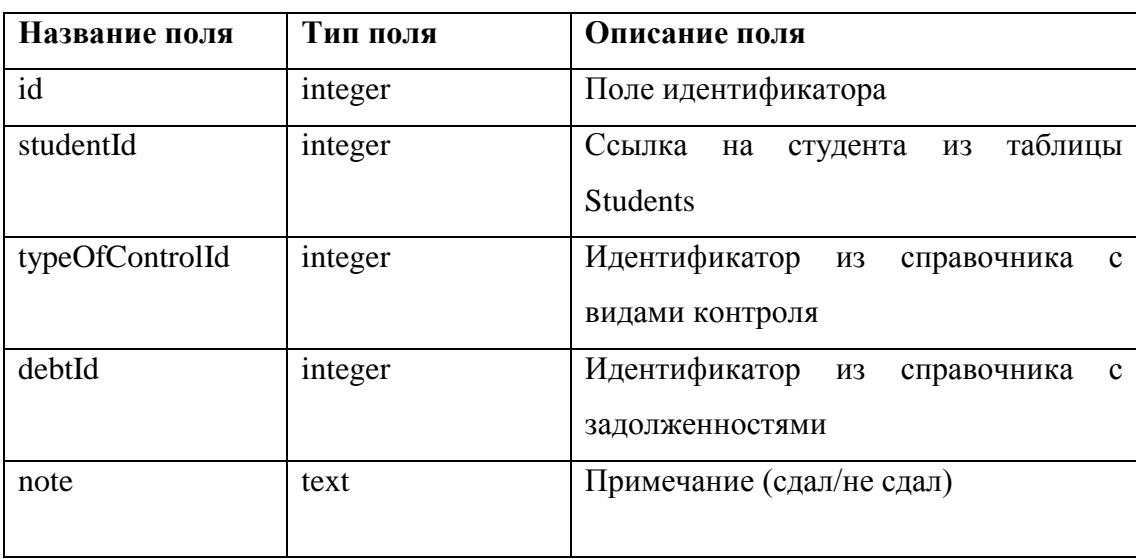

Для всех справочников Citizenships, Specialities, Deegres, TypesOfControl,

Debts структура таблицы одинаковая. Она приведена ниже в таблице 1.3

- Citizenships справочник с гражданствами
- Specialities справочник со специальностями
- Degrees справочник с уровнями подготовки
- TypesOfControl справочник с видами контроля
- Debts справочник с дисциплинами

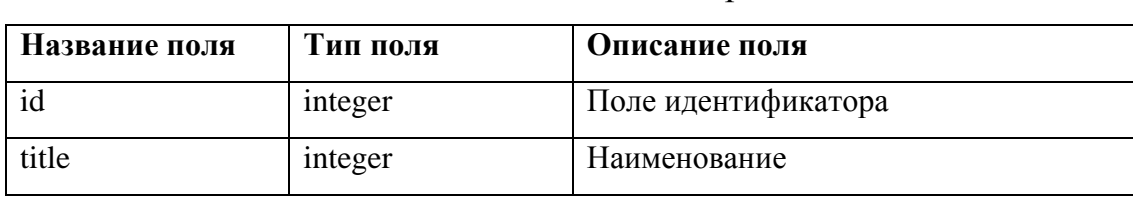

Описание таблицы для всех справочников

### **1.4. НАПОЛНЕНИЕ БАЗЫ ДАННЫХ**

<span id="page-11-0"></span>Для создания базы данных и наполнения ее данными и связами, был написан программный код на языке Python в облачном блокноте Google Colab.

За работу с SQLite в Python отвечает стандартная библиотека sqlite3. Работа с любыми данными требует анализа и подготовки: необходимо удалить или заполнить пропуски, отфильтровать, отсортировать или каким-то образом изменить данные. Pandas в Python позволяет быстро выполнить все эти действия, а в большинстве случаев ещё и автоматизировать их. Поэтому для работы с данными используется библиотека pandas [5].

Python, запускаемый в среде Google Colab позволяет работать и с условно «локальной» базой данных, которая будет хранится на облачном диске Google Drive. Для подключения и разрешения доступа Google Colab к диску Google Drive можно использовать код из рис.1.4.

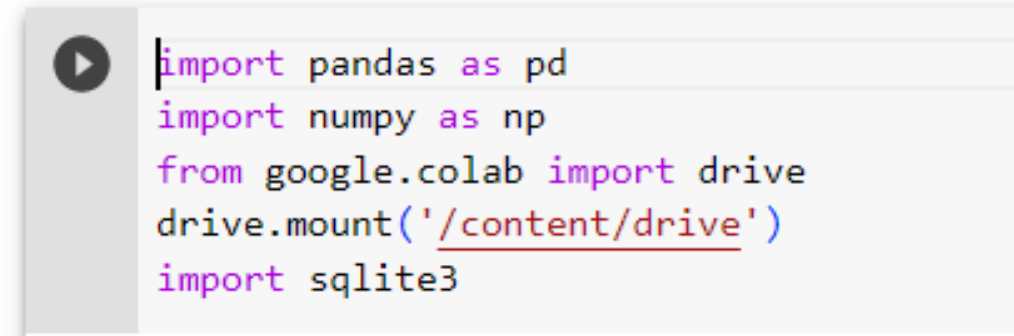

Рис.1.4. Код для подключения и разрешения доступа Google Colab

Создаем на диске Google каталог databases. Указываем путь к будущей базе данных. Подключаемся к базе mydatabase.db. Так как этого файла нет в каталоге, то он будет создан (рис. 1.5).

- [ ] path = "./drive/My Drive/databases/mydatabase.db"  $conn = sqlite3.connect(path)$ 
	- Рис.1.5. Код для создания каталог

Pandas позволяет импортировать данные разными способами. Например, прочесть их из словаря, списка или кортежа. Самый популярный способ — это работа с файлами .csv, которые часто применяются в анализе данных, именно это способ и будем использовать для считывания имеющихся данных.

Импортируем датасет с информацией об иностранных студентах, обучающихся в ТюмГУ и выводим на экран, получившийся датафрейм. (рис.1.6)

| df<br>$\equiv$<br>df |              | pd.read csv('/content/drive/MyDrive/data/students list.csv',sep=";") |                    |               |                                                |                        |
|----------------------|--------------|----------------------------------------------------------------------|--------------------|---------------|------------------------------------------------|------------------------|
|                      | $N^2\pi/\pi$ | ФИО                                                                  | Гражданство        | Kypc          | Специальность/направление                      | Уровень подготовки     |
| $\mathbf 0$          | 1.           | Абдивохидов Бехруз Бахтиёр угли                                      | <b>УЗБЕКИСТАН</b>  | Второй        | 38.04.02. Менеджмент                           | Магистратура           |
| 1                    | 2.           | Абдимиталипов Мустафа Тыныбекович                                    | КИРГИЗИЯ           | Первый        | 10.05.03. Информационная безопасность автомати | Специалитет            |
| $\overline{2}$       | 4.           | Абдиреуков Самат Талгатулы                                           | KA3AXCTAH          | <b>Второй</b> | 02.03.03. Математическое обеспечение и админис | Бакалавриат            |
| 3                    | 130.         | Бильдин Сергей Михайлович                                            | KA3AXCTAH          | Второй        | 02.03.03. Математическое обеспечение и админис | Бакалавриат            |
| 4                    | 5.           | Абдуалимзода Билолиддин Насруддин                                    | <b>ТАДЖИКИСТАН</b> | Первый        | 38.05.01. Экономическая безопасность           | Специалитет            |
| $\cdots$             |              |                                                                      |                    |               | $\sim$                                         |                        |
|                      | 1174 1 175.  | Ямалтдинова Зарина Камильевна                                        | KA3AXCTAH          | Четвертый     | 05.03.06. Экология и природопользование        | Прикладной бакалавриат |
| 1175                 | 1 1 7 6      | Янгибаев Абдукодир Азимович                                          | <b>УЗБЕКИСТАН</b>  | Третий        | 04.03.01. Химия                                | Бакалавриат            |
|                      | 1176 1 177.  | Яхьяева Наталья Александровна                                        | <b>УЗБЕКИСТАН</b>  | Первый        | 04 04 01 Химия                                 | Магистратура           |
| 1177                 | 1 1 7 8.     | Яшонкина Карина Олеговна                                             | KA3AXCTAH          | Второй        | 10.03.01. Информационная безопасность          | Бакалавриат            |
| 1178                 | 1 1 7 9.     | Яшенко Анастасия Александровна                                       | KA3AXCTAH          | <b>Второй</b> | 37 03 01 Психопогия                            | Бакалавриат            |

Рис. 1.6. Датасет с информацией об иностранных студентах

Далее из столбцов Гражданство, Специальность/направления, Уровень подготовки сформируем таблицы из уникальных значений для наполнения справочников (рис. 1.7).

```
temp lst=df['Гражданство'].unique().tolist()
 df_citizenship=pd.DataFrame(temp_lst,columns=["title"])
 temp lst=df['Специальность/направление'].unique().tolist()
 df speciality=pd.DataFrame(temp lst,columns=["title"])
 temp lst=df['Уровень подготовки'].unique().tolist()
 df_degree=pd.DataFrame(temp_lst,columns=["title"])
```
Рис. 1.7. Код из уникальных значений для наполнения справочников

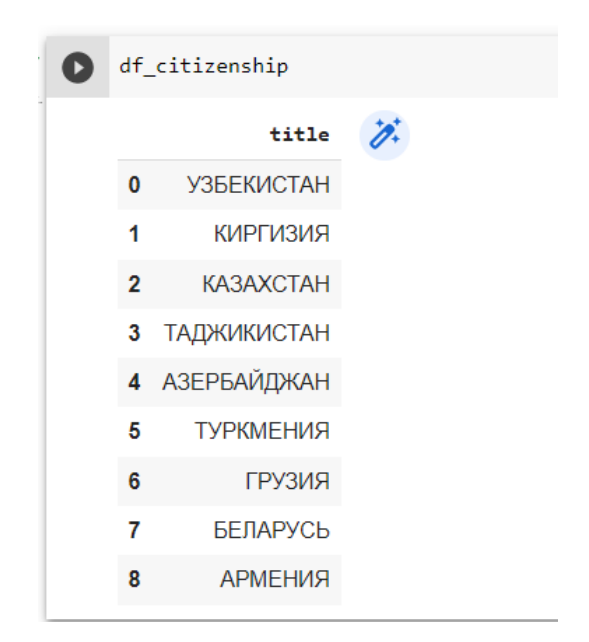

Рис.1.8. Получившиеся датафрейм (гражданство)

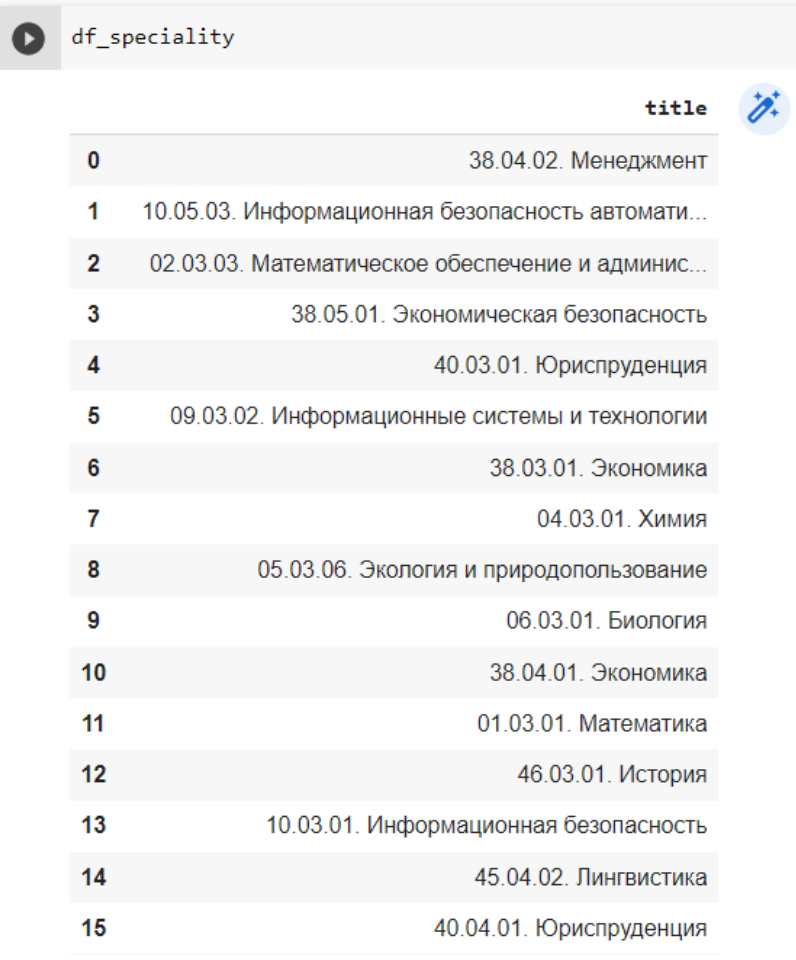

Рис.1.9. Получившиеся датафрейм (специальность)

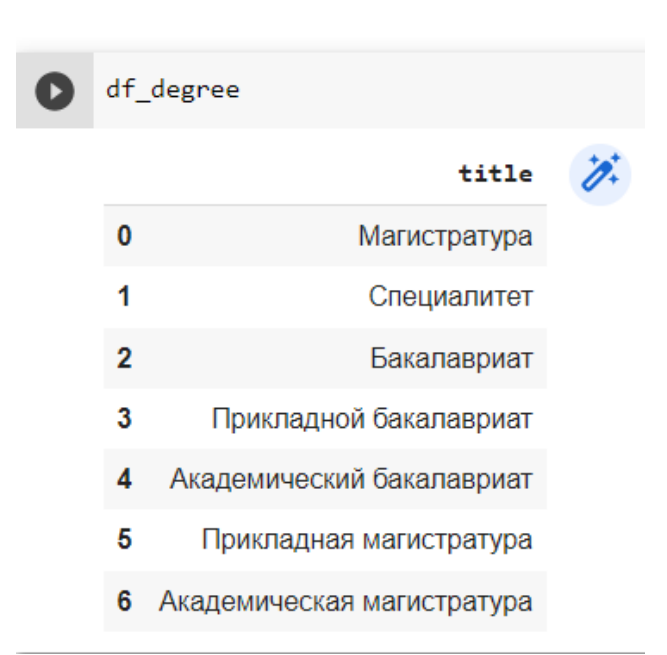

Рис. 1.10. Получившиеся датафрейм (уровень подготовки)

Теперь данные в столбцах, которые содержат значения из справочников, нужно заменить на идентификаторы из соответствующего справочника. Для замены используем метод replace(), а также создаем словарь из справочников для замены по ключу. Получившийся датафрейм изображен на рис. 1.11.

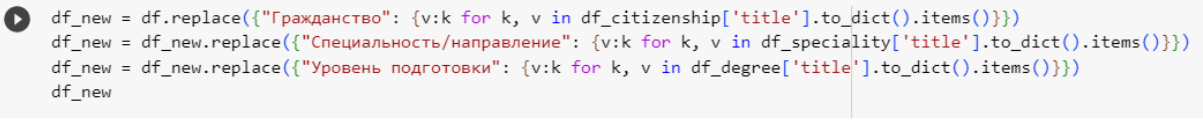

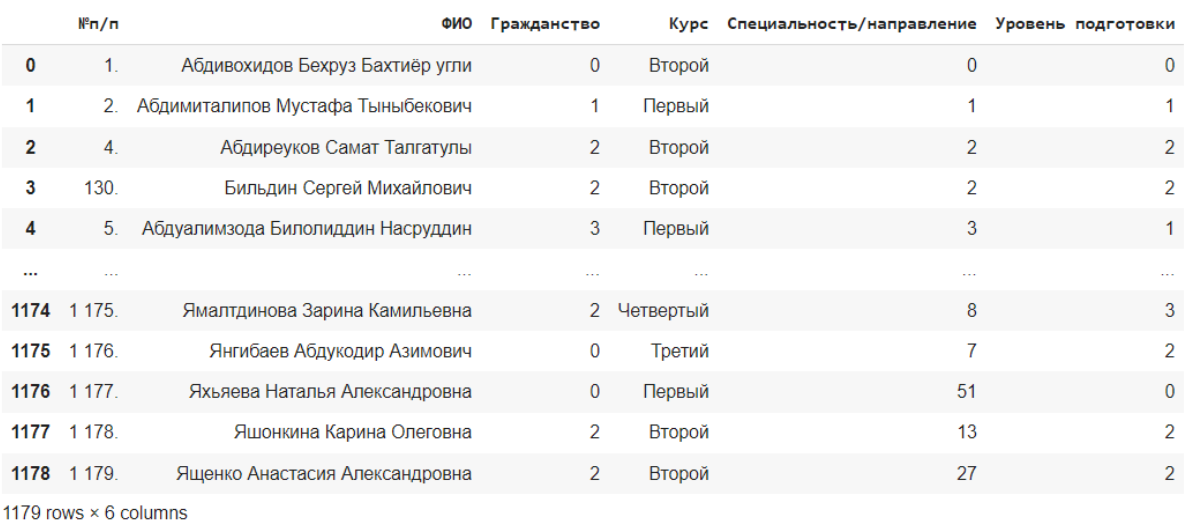

Рис. 1.11. Получившийся датафрейм

Для замены строкового значения в столбце «Курс», также используем словарь и создаем дополнительный столбец с полем идентификатора id (рис. 1.12).

|   | df_new              |                                        | dict course = {'Первый' : '1', 'Второй' : '2', 'Третий' : '3', 'Четвертый' : '4', 'Пятый':'5'}<br>df new $['id'] = range(1, len(df new) + 1)$<br>$df_new$ ['Kypc'] = $df_new$ ['Kypc'].map( $dict\_course$ ) |                |                |                                                                   |                |                |
|---|---------------------|----------------------------------------|----------------------------------------------------------------------------------------------------|----------------|----------------|-------------------------------------------------------------------|----------------|----------------|
| D |                     | $N^{2}n/n$                             |                                                                                                    |                |                | ФИО Гражданство Курс Специальность/направление Уровень подготовки |                | id             |
|   | 0                   | 1 <sup>1</sup>                         | Абдивохидов Бехруз Бахтиёр угли                                                                                                    | $\mathbf{0}$   | $\overline{2}$ | $\mathbf{0}$                                                      | $\mathbf{0}$   | 1              |
|   | 1                   |                                        | 2. Абдимиталипов Мустафа Тыныбекович                                                                                                    | 1              | 1              | 1                                                                 |                | $\overline{2}$ |
|   | $\overline{2}$      | 4 <sub>1</sub>                         | Абдиреуков Самат Талгатулы                                                                                                    | 2              | $\overline{2}$ | $\overline{2}$                                                    | $\overline{2}$ | 3              |
|   | 3                   | 130.                                   | Бильдин Сергей Михайлович                                                                                                    | 2<br>2         |                | $\overline{2}$                                                    | $\overline{2}$ | 4              |
|   | 4<br>5 <sub>1</sub> |                                        | Абдуалимзода Билолиддин Насруддин                                                                                                    | 3              |                | 3                                                                 |                | 5              |
|   |                     |                                        |                                                                                                    | $\sim$         |                | $\cdots$                                                          |                |                |
|   |                     | 1174 1175                              | Ямалтдинова Зарина Камильевна                                                                                                    | 2              | 4              | 8                                                                 |                | 3 1175         |
|   |                     | 1175 1 176                             | Янгибаев Абдукодир Азимович                                                                                                    | $\Omega$       | 3              | 7                                                                 |                | 2 1176         |
|   |                     | 1176 1 177                             | Яхьяева Наталья Александровна                                                                                                    | $\mathbf{0}$   | 1              | 51                                                                |                | 0.1177         |
|   |                     | 1177 1 178.                            | Яшонкина Карина Олеговна                                                                                                    | $\mathcal{P}$  | $\overline{2}$ | 13                                                                |                | 2 1178         |
|   |                     | 1178 1 179                             | Ященко Анастасия Александровна                                                                                                    | $\overline{2}$ | $\overline{2}$ | 27                                                                |                | 2 1179         |
|   |                     | 1170 $r_{\text{OMC}} \times 7$ columns |                                                                                                    |                |                |                                                                   |                |                |

Рис. 1.12. Код для замены строкового значения в столбце «Курс»

| $\bullet$ | df_debts       |          | df_debts = pd.read_csv('/content/drive/MyDrive/data/debts.csv',sep=";") |                      |               |                               |                       |                       |                                                             |                                                        |                                                     | 100                                                 | $V$ $\sim$ $\blacksquare$<br>Application |
|-----------|----------------|----------|-------------------------------------------------------------------------|----------------------|---------------|-------------------------------|-----------------------|-----------------------|-------------------------------------------------------------|--------------------------------------------------------|-----------------------------------------------------|-----------------------------------------------------|------------------------------------------|
|           |                | Wn/<br>п | ФИО студентов по<br>отчету должников                                    | Гражданство          | Kypc          | Специальность/<br>направление | Уровень<br>подготовки | Вид<br>КОНТРОЛЯ       | Задолженность                                               | Дата/ оценка ППА                                       | Пропуски<br>занятий в 2022-<br>2023 учебном<br>году | Процент<br>посещения в<br>2022-2023<br>учебном году | Примечание                               |
|           | $\mathbf{0}$   | 1.0      | Абдивохидов<br>Бехруз Бахтиёр УЗБЕКИСТАН<br>угли                        |                      | <b>Второй</b> | 38.04.02.<br>Менеджмент       | Магистратура          | экзамен               | 1. Коммуникационная<br>политика в<br>маркетинге\n2.         | $13.10.2022 -$<br>неявка\n\n05.10.2022 -<br>неявка\n\n | 38%                                                 | 8%                                                  | <b>NaN</b>                               |
|           |                | NaN      | <b>NaN</b>                                                              | <b>NaN</b>           | <b>NaN</b>    | <b>NaN</b>                    | <b>NaN</b>            | зачет                 | 1. Инновационные<br>компании - "единороги":<br><b>ОТ ИД</b> | 15.10.2022 -<br>неявка\n\n\n06.10.2022 -<br>неявка     | <b>NaN</b>                                          | <b>NaN</b>                                          | <b>NaN</b>                               |
|           | $\overline{2}$ | NaN      | <b>NaN</b>                                                              | <b>NaN</b>           | <b>NaN</b>    | <b>NaN</b>                    | <b>NaN</b>            | отчет по<br>праактике | 1. Научно-<br>исследовательская<br>работа\п2. Практик       | 19.10.2022 -<br>неявка\n20.10.2022 -<br>неявка\n       | <b>NaN</b>                                          | <b>NaN</b>                                          | <b>NaN</b>                               |
|           | 3              | 2.0      | Абдуалимов<br>Мираброржон<br>Бехзод угли                                | <b>УЗБЕКИСТАН</b>    | Третий        | 40.03.01.<br>Юриспруденция    | Бакалавриат           | зачет                 | Уголовное право                                             | 15.10 - не зачтено                                     | 24%                                                 | 47%                                                 | <b>NaN</b>                               |
|           |                | 3.0      | Абдуллаев<br>Сардорбек<br>Аброржон угли                                 | УЗБЕКИСТАН Четвертый |               | 04.03.01. Химия               | Бакалавриат           | экзамен               | Органическая химия                                          | 14.10 - неуд                                           | 77%                                                 | 17%                                                 | <b>NaN</b>                               |

На рис. 1.13 считываем второй датасет в формате csv.

Рис. 1.13. Считывание второй датасет в формате csv

Есть ненужные столбцы, удаляем их, а также заменяем столбец ФИО студентов по отчету должников на id из первой таблицы (рис. 1.13). Как видно из рисунка, в таблице содержатся пустые значения. Они получились из объединенных строчек в csv файле.

| $\bullet$ | df debts       | #Создаем словарь из ФИО и id студентов из первой таблицы для замены ФИО во второй<br>id dict = $dict(zip(df new['@MO'], df new['id'])$ |                       | df_debts = df_debts.drop(columns=['Гражданство', 'Курс', 'Специальность/направление', 'Уровень подготовки', 'Дата/ оценка ППА', 'Мп/п'])<br>df_debts ['ФИО студентов по отчету должников'] = df_debts ['ФИО студентов по отчету должников'].map(id_dict) |                                              |                                               |            |
|-----------|----------------|----------------------------------------------------------------------------------------------------|-----------------------|----------------------------------------------------------------------------------------------------|----------------------------------------------|-----------------------------------------------|------------|
| D         |                | ФИО студентов по отчету<br>должников                                                                                                   | Вид контроля          | Задолженность                                                                                                    | Пропуски занятий в 2022-2023 учебном<br>году | Процент посещения в 2022-2023 учебном<br>году | Примечание |
|           | $\mathbf{0}$   | 1.0                                                                                                    | экзамен               | 1. Коммуникационная политика в маркетинге/n2.                                                                                                    | 38%                                          | 8%                                            | <b>NaN</b> |
|           | и              | <b>NaN</b>                                                                                                    | зачет                 | 1. Инновационные компании - "единороги": от<br>ид                                                                                                    | <b>NaN</b>                                   | NaN                                           | <b>NaN</b> |
|           | $\overline{2}$ | <b>NaN</b>                                                                                                    | OTHeT NO<br>праактике | 1. Научно-исследовательская работа\n2.<br>Практик                                                                                                    | <b>NaN</b>                                   | <b>NaN</b>                                    | <b>NaN</b> |
|           | $\mathbf{3}$   | 6.0                                                                                                    | зачет                 | Уголовное право                                                                                                    | 24%                                          | 47%                                           | <b>NaN</b> |
|           | 4              | 9.0                                                                                                    | экзамен               | Органическая химия                                                                                                    | 77%                                          | 17%                                           | <b>NaN</b> |

Рис. 1.14. Замена столбец ФИО студентов по отчету должников на id

Перед тем как избавиться от пропусков перенесем столбцы Процент посещаемости и Пропуски занятий в первую таблицу (рис. 1.15). Как можем увидеть, в датафрейме данная информация отобразилась у студентов, имеющих какие-либо задолженности.

| œ | df new                       | temp df=df debts[df debts['0ИО студентов по отчету должников'].notna()]<br>truancy_dict = dict(zip(temp_df['ФИО студентов по отчету должников'], temp_df['Пропуски занятий в 2022-2023 учебном году']))<br>attendance_dict=dict(zip(temp_df['ФИО студентов по отчету должников'], temp_df['Процент посещения в 2022-2023 учебном году']))<br>df new ['truancy'] = df new['id'].map(truancy dict)<br>df new ['attendance'] = df new['id'].map(attendance dict) |                                      |                |                |                                                               |                |               |            |                       |
|---|------------------------------|----------------------------------------------------------------------------------------------------|--------------------------------------|----------------|----------------|---------------------------------------------------------------|----------------|---------------|------------|-----------------------|
| D |                              | $N^2n/n$                                                                                                    | ФИО                                  |                |                | Гражданство Курс Специальность/направление Уровень подготовки |                |               |            | id truancy attendance |
|   | 0                            | 1 <sub>1</sub>                                                                                                    | Абдивохидов Бехруз Бахтиёр угли      | $\Omega$       | 2              | 0                                                             | $\Omega$       |               | 38%        | 8%                    |
|   | 1                            |                                                                                                    | 2. Абдимиталипов Мустафа Тыныбекович |                | 1              | $\overline{1}$                                                | 1              | $\mathcal{P}$ | <b>NaN</b> | <b>NaN</b>            |
|   | $\mathbf{2}$                 | 4 <sup>1</sup>                                                                                                    | Абдиреуков Самат Талгатулы           | $\overline{2}$ | $\overline{2}$ | $\overline{2}$                                                | $\overline{2}$ | 3             | <b>NaN</b> | <b>NaN</b>            |
|   | 3                            | 130                                                                                                    | Бильдин Сергей Михайлович            | $\mathcal{P}$  | $\overline{2}$ | $\overline{2}$                                                | $\mathcal{P}$  | 4             | <b>NaN</b> | <b>NaN</b>            |
|   | 4                            | 5 <sub>1</sub>                                                                                                    | Абдуалимзода Билолиддин Насруддин    | 3              | 1              | 3                                                             | 1              | 5             | <b>NaN</b> | <b>NaN</b>            |
|   |                              | $\sim$                                                                                                    | $\cdots$                             |                |                | $\sim$                                                        |                |               |            | $\sim$                |
|   |                              | 1174 1175                                                                                                    | Ямалтдинова Зарина Камильевна        | $\overline{2}$ | $\overline{4}$ | 8                                                             |                | 3 1175        | <b>NaN</b> | <b>NaN</b>            |
|   |                              | 1175 1176                                                                                                    | Янгибаев Абдукодир Азимович          | 0              | 3              | 7                                                             |                | 2, 1176       | 27%        | 41%                   |
|   |                              | 1176 1 177                                                                                                    | Яхьяева Наталья Александровна        | $\Omega$       | 1              | 51                                                            |                | 0.1177        | <b>NaN</b> | <b>NaN</b>            |
|   |                              | 1177 1 178                                                                                                    | Яшонкина Карина Олеговна             | $\mathcal{P}$  | $\overline{2}$ | 13                                                            |                | 2 1178        | <b>NaN</b> | <b>NaN</b>            |
|   |                              | 1178 1179                                                                                                    | Ященко Анастасия Александровна       | $\overline{2}$ | $\overline{2}$ | 27                                                            |                | 2 1179        | <b>NaN</b> | <b>NaN</b>            |
|   | 1179 rows $\times$ 9 columns |                                                                                                    |                                      |                |                |                                                               |                |               |            |                       |

Рис. 1.15. Перенесение столбцы Процент посещаемости и Пропуски занятий

теперь удалим эти столбцы из второй таблицы (рис. 1.16).

[ ] df\_debts = df\_debts.drop(columns=['Пропуски занятий в 2022-2023 учебном году', '<mark>Процент посещения в 2022-2023 учебном году'</mark>])

Рис. 1.16. Команда для удаления столбец из второй таблицы

Во второй таблице с задолженностями используем метод fillna() для заполнения значений NaN в столбце с id студента значением из предыдущей стоки. Удаляем дубликаты и приводим поле id типу integer.

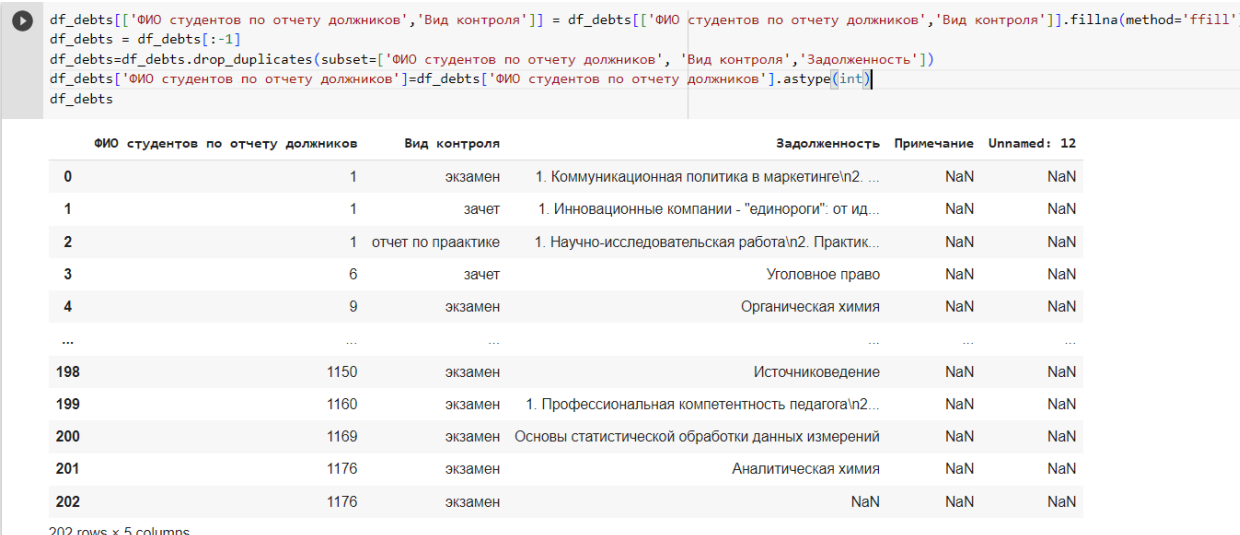

Рис. 1.17. Удаление дубликаты и приводимое поле id типу integer

Далее, чтобы разделить задолженности студентов в отдельные строчки, используем регулярные выражения: удаляем цифры, заменяем их на запятую или пустую строку. С помощью метода explode() разбиваем строку. Результат изображен на рис. 1.18.

| df debts['Задолженность'] = df debts['Задолженность'].replace(to replace =',', value = '', regex = True)<br>df debts['Задолженность'] = df debts['Задолженность'].replace(to replace ='^[\d].', value = '', regex = True)<br>df debts['Задолженность'] = df debts['Задолженность'].replace(to replace ='\n[\d].', value = ',', regex = True)<br>df debts['Задолженность'] = df debts['Задолженность'].replace(to replace ='\d. ', value = ',', regex = True)<br>1st col = 'Задолженность'<br>df debts = df debts.assign(**{lst col:df debts[lst col].str.split(',')})<br>df debts=df debts.explode('Задолженность')<br>df debts['Задолженность'] =df debts['Задолженность'].replace(to replace ='\n. ', value = '', regex = True)<br>df_debts = df_debts.replace(to_replace ='^s*\$', value =float('NaN'), regex = True)<br>df debts=df debts.dropna(subset=['Задолженность'])<br>df debts |        |         |                                                  |            |            |
|----------------------------------------------------------------------------------------------------|--------|---------|--------------------------------------------------|------------|------------|
| ФИО студентов по отчету должников Вид контроля                                                                                                    |        |         | Задолженность Примечание Unnamed: 12             |            |            |
| 0                                                                                                    | 1      | экзамен | Коммуникационная политика в маркетинге           | <b>NaN</b> | <b>NaN</b> |
| 0                                                                                                    | 1      | экзамен | Международный бизнес: стратегии развития         | NaN        | NaN        |
| $\mathbf{0}$                                                                                                    | 1      | экзамен | Традиционные и инновационные концепции менедж    | <b>NaN</b> | <b>NaN</b> |
| 1                                                                                                    | 1      | зачет   | Инновационные компании - "единороги": от идеи    | NaN        | NaN        |
| 1                                                                                                    | 1      | зачет   | Событийный маркетинг                             | <b>NaN</b> | <b>NaN</b> |
| $\cdots$                                                                                                    | $\sim$ |         |                                                  | $\sim$     | $\sim$     |
| 199                                                                                                    | 1160   | экзамен | Зоогеография и история фаун                      | <b>NaN</b> | <b>NaN</b> |
| 199                                                                                                    | 1160   | экзамен | Вариативность социальных норм и девиации         | <b>NaN</b> | NaN        |
| 199                                                                                                    | 1160   | экзамен | Физическая культура и спорт: элективные курсы    | <b>NaN</b> | <b>NaN</b> |
| 200                                                                                                    | 1169   | экзамен | Основы статистической обработки данных измерений | NaN        | NaN        |
| 201                                                                                                    | 1176   | экзамен | Аналитическая химия                              | <b>NaN</b> | <b>NaN</b> |
| 296 rows $\times$ 5 columns                                                                                                    |        |         |                                                  |            |            |

Рис. 1.18. Результат задолженности студентов в отдельные строчки

Теперь после обработки столбца с задолженностями, мы можем создать справочник с названиями дисциплин из уникальных значений, отсортировав их в алфавитном порядке. Подготовленный справочник временно хранится в датафрейме df  $\phi$ dbt (рис. 1.19).

```
[] temp_lst=df_debts['Задолженность'].unique().tolist()
    df_dbt=pd.DataFrame(temp_lst,columns=["title"])
    df_dbt['title'] = df_dbt['title'].replace(to_replace ='\n', value = '', regex = True)
    df_dbt['title'] = df_dbt['title'].replace(to_replace = ' $', value = '', regex = True)df dbt = df dbt.replace(to replace ='^s*$', value =float('NaN'), regex = True)
    df dbt=df dbt.dropna()
    df dbt=df dbt.drop duplicates(subset=None, keep="first", inplace=False)
    df dbt=df dbt.sort values('title')
    df dbt
```
 $\mathbf{r}$ 

|     | тітіе                                          |
|-----|------------------------------------------------|
| 91  | Web-технологии                                 |
| 123 | Анализ и визуализация открытых данных          |
| 76  | Ахивоведение и музееведение                    |
| 137 | Безопасность публичного управления и противод  |
| 160 | Вариативность социальных норм и девиации       |
|     |                                                |
| 140 | Философия: технологии мышления                 |
| 48  | Цифровая культура                              |
| 16  | Цифровой маркетинг: продвижение проектов в соц |
| 148 | Экономический анализ                           |
| 117 | Языки программирования                         |
|     | 161 rows $\times$ 1 columns                    |

Рис. 1.19. Подготовленный справочник, временно хранящийся в датафрейме df\_dbt

Заменим во второй таблице наименования задолженностей на соответствующие id (рис. 1.20).

```
\lceil df dbt\lceil'id'] = range(1, len(df dbt ) + 1)
    debt\_dict = dict(zip(df_dbt['title'], df_dbt['id'))df debts['Задолженность'] = df debts['Задолженность'].map(debt dict)
    df debts=df debts.dropna(subset=['Задолженность'])
    df_debts['Задолженность']=df_debts['Задолженность'].astype(int)
```
Рис. 1.20. Замена во второй таблице наименования задолженностей на

#### соответствующие

Таким же образом создаём справочник с видами контроля и заменяем наименования на соответствующие id (рис. 1.21).

Рис. 1.21. Справочник с видами контроля и заменой наименования на

соответствующие

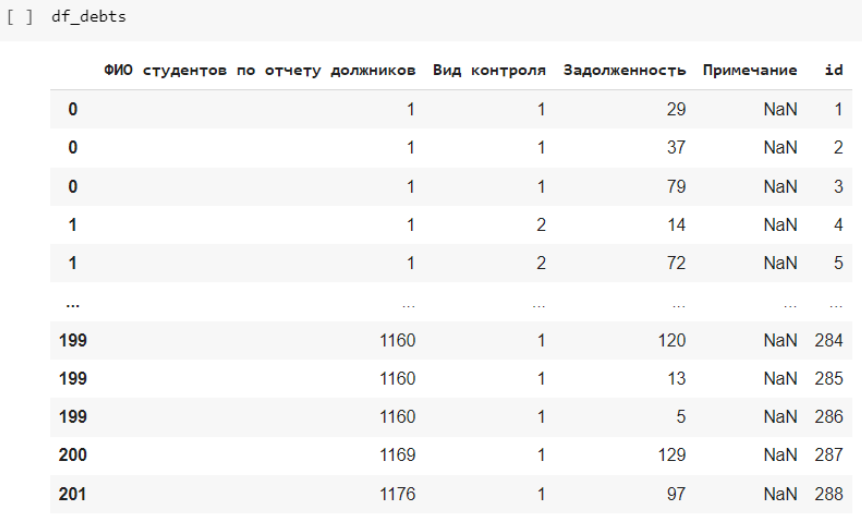

Итоговый датафрейм с задолженностями изображён на рис. 1.22.

288 rows × 5 columns

#### Рис. 1.22. Итоговый датафрейм с задолженностями

Создаем курсор - это специальный объект для проведения SQL команд, который делает запросы и получает их результаты. (рис. 1.23).

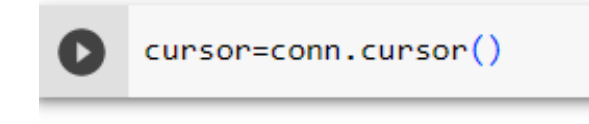

Рис. 1.23. Код для проведения SQL команд

Создаём 2 таблицы и 5 справочников с нужными нам таблицами, не забывая указать первичные и внешние ключи, и наполняем их данными из соответствующих датафреймов (рис. 1.24, рис. 1.25, рис. 1.26, рис. 1.27, рис. 1.28, рис. 1.29, рис. 1.30).

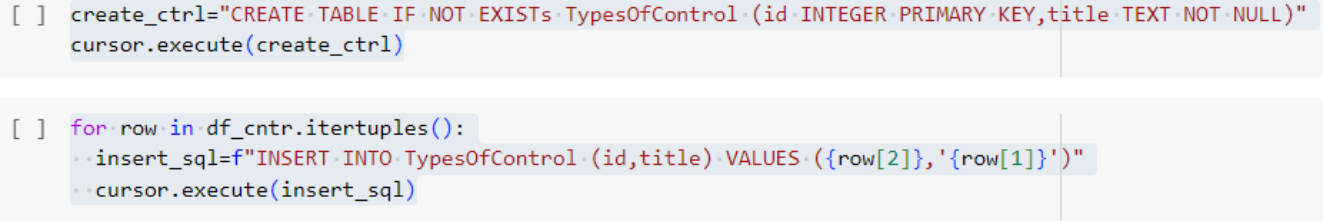

### Рис. 1.24. Указание первичные и внешние ключи, и данный из

соответствующих датафреймов 1

```
[ ] create ctzsh="CREATE TABLE IF NOT EXISTS Citizenships (id INTEGER PRIMARY KEY, title TEXT NOT NULL)"
    cursor.execute(create_ctzsh)
    for row in df_citizenship.itertuples():
      insert_sql=f"INSERT INTO Citizenships (id,title) VALUES ({row[2]},'{row[1]}')"
      cursor.execute(insert_sql)
    conn.commit()
```
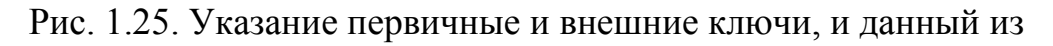

соответствующих датафреймов 2

```
[ ] create_d="CREATE TABLE IF NOT EXISTS Degrees (id INTEGER PRIMARY KEY, title TEXT NOT NULL)"
    cursor.execute(create d)
    for row in df_degree.itertuples():
      insert_sql=f"INSERT INTO Degrees (id,title) VALUES ({row[2]},'{row[1]}')"
      cursor.execute(insert_sql)
    conn.commit()
```
Рис. 1.26. Указание первичные и внешние ключи, и данный из

#### соответствующих датафреймов 3

```
[ ] create_s="CREATE TABLE IF NOT EXISTS Specialities (id INTEGER PRIMARY KEY, title TEXT NOT NULL)"
    cursor.execute(create s)
    for row in df_speciality.itertuples():
      insert_sql=f"INSERT_INTO_Specialities (id,title) VALUES ({row[2]}, '{row[1]}')"
      cursor.execute(insert sql)
    conn.commit()
```
Рис. 1.27. Указание первичные и внешние ключи, и данный из

соответствующих датафреймов 4

P create db="CREATE TABLE IF NOT EXISTS Debts (id INTEGER PRIMARY KEY, title TEXT NOT NULL)" cursor.execute(create\_db) for row in df\_debts.itertuples(): insert\_sql=f"INSERT INTO Debts (id,title) VALUES ({row[2]},'{row[1]}')" cursor.execute(insert\_sql) conn.commit()

Рис. 1.28. Указание первичные и внешние ключи, и данный из

#### соответствующих датафреймов 5

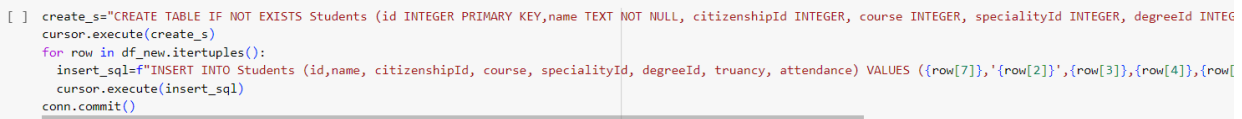

Рис. 1.29. Указание первичные и внешние ключи, и данный из

соответствующих датафреймов 6

| create sd="CREATE TABLE IF NOT EXISTS StudentsDebts (id INTEGER PRIMARY KEY,studentId INTEGER, typeOfControlId INTEGER,debtId INTEGER, note TEXT,FOREIGN KEY (studentId) F |  |  |  |
|----------------------------------------------------------------------------------------------------|--|--|--|
| cursor.execute(create sd)                                                                                                    |  |  |  |
| for row in df debts.itertuples():                                                                                                    |  |  |  |
| insert sql=f"INSERT INTO StudentsDebts (id,studentId, typeOfControlId, debtId, note) VALUES ({row[5]},'{row[1]}',{row[2]},{row[3]},'{row[4]}')"                            |  |  |  |
| cursor.execute(insert sql)                                                                                                    |  |  |  |
| conn.commit()                                                                                                    |  |  |  |

Рис. 1.30. Указание первичные и внешние ключи, и данный из

соответствующих датафреймов 7

Закрываем соединение с базой данных (рис. 1.31).

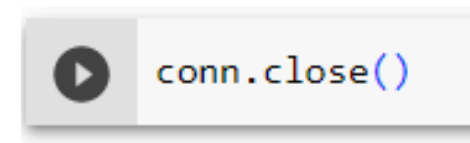

Рис. 1.31. Команда для закрывания соединение с базой данных

Структура полученной базы данных в файле mydatabase.db предоставлена ниже (рис. 1.32).

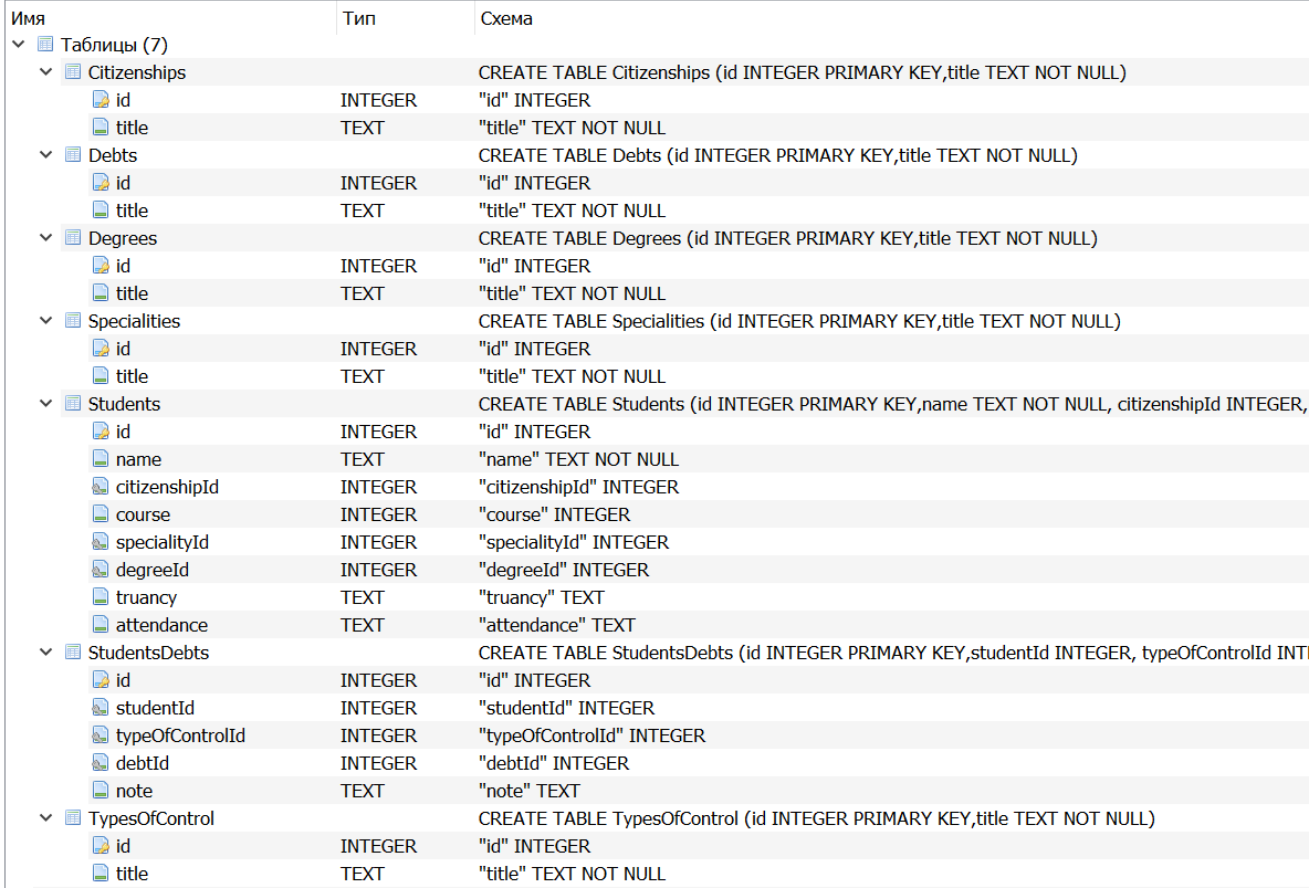

Рис. 1.32. Структура полученной базы данных в файле mydatabase.db

|                | id | name                                 | citizenshipId | course         | specialityId   | degreeId | truancy | attendance |
|----------------|----|--------------------------------------|---------------|----------------|----------------|----------|---------|------------|
|                | Фи | Фильтр                               | Фильтр        | Фильтр Фильтр  |                | Фильтр   | Фильтр  | Фильтр     |
| 1              |    | 1 Абдивохидов Бехруз Бахтиёр угли    | $\bf{0}$      | 2              | $\mathbf{0}$   |          | 0 38%   | 8%         |
| $\overline{2}$ |    | 2 Абдимиталипов Мустафа              | 1             | 1              | 1              |          | $1$ nan | nan        |
| 3              |    | 3 Абдиреуков Самат Талгатулы         | 2             | 2              | $\overline{2}$ |          | $2$ nan | nan        |
| 4              |    | 4 Бильдин Сергей Михайлович          | 2             | $\overline{2}$ | $\overline{2}$ |          | $2$ nan | nan        |
| 5              |    | 5 Абдуалимзода Билолиддин            | 3             | 1              | 3              |          | $1$ nan | nan        |
| 6              |    | 6 Абдуалимов Мираброржон Бехзод      | $\bf{0}$      | 3              | 4              |          | 2 2 4 % | 47%        |
| 7              |    | 7 Абдуганиев Илхомжон Холмурод угли  | $\Omega$      | 1              | 5              |          | $2$ nan | nan        |
| 8              |    | 8 Абдуллаев Жахонгир Жалол угли      | $\bf{0}$      | 1              | 6              |          | $2$ nan | nan        |
| 9              |    | 9 Абдуллаев Сардорбек Аброржон угли  | $\Omega$      | 4              | 7              |          | 2 77%   | 17%        |
| 10             |    | 10 Абдуллин Амаль Фуадович           | 0             | 4              | 8              |          | $3$ nan | nan        |
| 11             |    | 11 Абдуллоев Мехрубон                | 3             | 1              | 9              |          | $2$ nan | nan        |
| 12             |    | 12 Абдуллоев Шахзод Абдумаликович    | 3             | 4              | 7              |          | 2 94%   | 0%         |
| 13             |    | 13 Абдулов Некруз Нуралиевич         | 3             | $\overline{2}$ | 10             |          | 0 26%   | 50%        |
| 14             |    | 14 Абдуманнобов Хондамир Илхомжо     | $\bf{0}$      | 3              | 11             |          | $2$ nan | nan        |
| 15             |    | 15 Абдуманонов Шахбоз Раим угли      | $\Omega$      | 3              | 6              |          | 3 43%   | 7%         |
| 16             |    | 16 Абдуназаров Абдуназар             | 3             | 1              | 6              |          | $2$ nan | nan        |
| 17             |    | 17 Абдураимов Фазлиддин Комилжон     | $\bf{0}$      | $\overline{2}$ | 4              |          | $2$ nan | nan        |
| 18             |    | 18 Абдурахмонова Шириной Акмалжо     | 0             | $\overline{2}$ | q              |          | $4$ nan | nan        |
| 19             |    | 19 Абдурашидова Асалгул              | $\Omega$      | 1              | 12             |          | $2$ nan | nan        |
| 20             |    | 20 Абдусалимов Зухриддин Бахтиёр     | 0             | 1              | 13             |          | $2$ nan | nan        |
| 21             |    | 21 Абдусаломов Муродулла Абдувохид   | $\Omega$      | 1              | 9              |          | $2$ nan | nan        |
| 22             |    | 22 Абдусалямов Садихжан              | 0             | $\overline{2}$ | 14             |          | $0$ nan | nan        |
| 23             |    | 23 Абдусалямова Дилноза Баходир кизи | $\bf{0}$      | 1              | 9              |          | $2$ nan | nan        |

Рис. 1.33. Таблица Students

|              | id              | studentId    | typeOfControlId | debtId        | note      |
|--------------|-----------------|--------------|-----------------|---------------|-----------|
|              | Фи…             | Фильтр       | Фильтр          | Фильтр Фильтр |           |
| $\mathbf{1}$ | $1\overline{1}$ | $\mathbf{1}$ | 1               |               | $29$ nan  |
| 2            | $\overline{2}$  | 1            | 1               |               | 37 nan    |
| 3            | 3               | 1            | 1               |               | $79$ nan  |
| 4            | 4               | 1            | 2               |               | 14 nan    |
| 5            | 5               | 1            | 2               |               | $72$ nan  |
| 6            | 6               | 1            | 3               |               | $40$ nan  |
| 7            | 7               | 1            | 3               |               | 55 nan    |
| 8            | 8               | 6            | 2               |               | $150$ nan |
| 9            | 9               | 9            | 1               |               | $127$ nan |
| 10           | 10              | 12           | 1               |               | 49 nan    |
| 11           | 11              | 12           | 1               |               | 88 nan    |
| 12           | 12              | 12           | 4               |               | $118$ nan |
| 13           | 13              | 13           | 5               |               | 123 Сдал  |
| 14           | 14              | 15           | 1               |               | $144$ nan |
| 15           | 15              | 27           | 6               |               | $119$ nan |
| 16           | 16              | 34           | 1               |               | $105$ nan |
| 17           | 17              | 34           | $\overline{2}$  |               | 159 nan   |
| 18           | 18              | 41           | 1               |               | $30$ nan  |

Рис.1.34. Таблица StudentsDebts

## <span id="page-24-0"></span>**1.5 ПРОБЛЕМЫ, СВЯЗАННЫЕ С ОСОБЕННОСТЯМИ ОРГАНИЗАЦИИ ИСХОДНЫХ ДАННЫХ**

Исходные данные изначально располагались в файлах EXCEL, в формате, удобном для визуального изучения. Хранение информации в базе данных требует выполнения нормализации. Так как по ходу предварительной обработки данных они переводятся в вид датафрейма, возникают несколько проблем с однородностью данных.

- 1. Во входном документе не одна таблица, а две таблицы расположенных вплотную. При таком виде документа формата ".xlsx" считывание документа приводит к получению только одной из таблиц. Решением было создать новый документ куда записаны все данные в одну таблицу.
- 2. В документе есть ситуации, когда для одной строки входного документа указаны фио, гражданство, специализация т.д., но при указании типа контроля для предмета, в некоторых случаях указано что все предметы будут «экзамен» или «зачет», как показано на рис.1.1. Либо как на рис.1.2, когда предметы и соответствующие им виды контроля разделены просто пронумерованы. Решением было программное разделение строк, и создание нового датафрейма в которой в одной строке будут только одна связка вид контроля – задолженность – дата\оценка ППА.
- 3. В документе много вариантов названий и орфографических ошибок в колонке «Вид контроля». Их можно увидеть на картинке 3. Проблема не решена. Программа является решением для данной проблемы так как можно будет не записывать вручную тип контроля предмета, а выбирать из нескольких изменяемых вариантов как показано на рис.1.1. Таким же образом можно будет выбирать предмет, гражданство, уровень подготовки и специальность\направление.
- 4. В таблице входных данных присутствовало множество пустых строк, что требовало нескольких дополнительных шагов при предобработке

данных. Пока данные небольшие эта проблема не сильно влияет на работу приложения, однако сложность алгоритма, используемого для этого O(N) что означает что при больших данных может существенно увеличить время запуска программы.

# **ГЛАВА 2. РАЗРАБОТКА ПРИЛОЖЕНИЯ 2.1 ИСПОЛЬЗУЕМЫЕ ТЕХНОЛОГИИ**

<span id="page-26-1"></span><span id="page-26-0"></span>Создано приложения для десктопных устройств на базе MACOS, Linux, Win 7,8,10. Использовался язык программирования python, так как он предоставляет множество удобных библиотек для работы с таблицами, создания интерактивных и наглядных графиков. Поддерживает возможность работы с базами данных.

В проекте использовались такие библиотеки как:

- 1) Pandas работа с датафреймами. Предобработка и изменение данных.
- 2) PyQt специальный фреймворк для создания межплатформенных десктопных оконных приложений. Из PyQt были взяты и использованы следующие модули:
	- **OApplication основной модуль для работы с приложением.**
	- OInputDialog модуль для создания диалоговых окон с вводом от пользователя
	- QVBoxLayout модуль для задачи окну нужной разметки, лейаута
	- QWidget модуль для создания и работы с компонентами.
	- OMainWindow модуль для работы с главным окном, это специальный класс, с уникальным лейаутом, один из обязательных модулей без которых не будет работать никакое приложение на PyQt
	- QTableView модуль для работы с таблицами
	- QPushButton модуль для работы с кнопками
	- QLineEdit модуль для работы с текстовыми полями для ввода пользователем
	- OLabel модуль для работы с текстовыми полями
	- QHBoxLayout модуль похожий на QVBoxLayout, толичается ориентаций, H - горизонтальный V - вертикальный
	- QDialog модуль для работы с диалоговыми окнами без ввода от пользователя
- QFormLayout модуль для работы с разметкой
- QListWidget модуль для работы со списками
- QMessageBox модуль для работы с компонентами оповещения пользователя
- 3) Sqlite3 для работы с базой данных sqlite
- 4) Plotly для работы с графиками.

<span id="page-27-0"></span>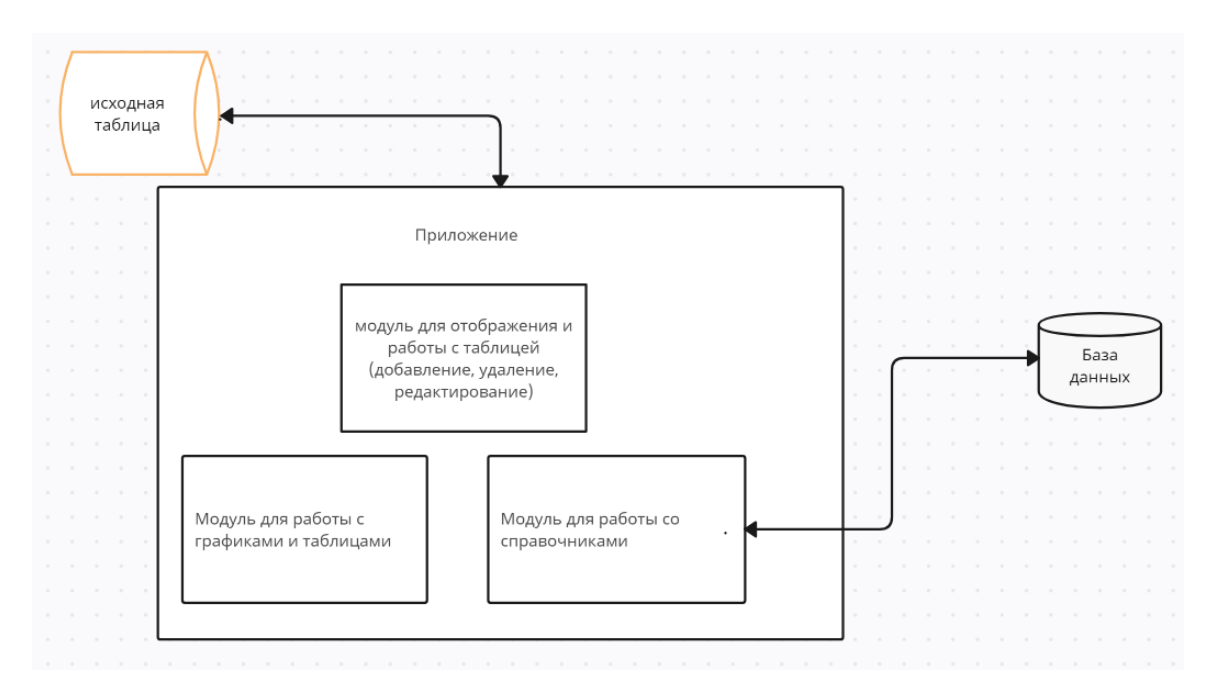

## **2.2 АРХИТЕКТУРА ПРИЛОЖЕНИЯ**

Рис 2.1. Схема архитектуры приложения.

Приложение состоит из 5 главных компонентов, краткое описание каждого из них

1) Компонент главного меню включит в себя:

- Таблицу, которая представляет датафрейм с информацией о студентах
- Кнопки по редактированию таблицы
- Кнопки для управления справочниками
- Кнопка для открытия окна с графиками.

 Компоненты для поиска по имени студента – текстовое поля для ввода ФИО и кнопка для начала поиска.

Главное меню является для пользователя начальным окном при запуске программы, позволяет изменять, добавлять и удалять строки студентов из таблицы. При вводе ФИО и нажатии кнопки поиска таблица редактируется и остаются только студенты чьё имя фамилию ввели. Для того чтобы удалить или отредактировать строку, её нужно выбрать на таблице. Работает при поиске студента.

- 2) Окно для просмотра и работы со справочниками. Справочники собираются из представленной таблицы, Справочники собираются по нескольким полям, таким как: специальность, курс, предмет задолженности, вид контроля по данному предмету. Можно удалять, редактировать или добавлять новые элементы справочника.
- 3) Модуль работы с графиками. С помощью технологий, предоставленных plotly и PyQt, создаются на основе представленной таблицы несколько графиков. График показывающий студента – количество пропущенных занятий, студента – процент посещений, график посещений в разрезе национальности. Данные графики преобразуются в html разметку с использованием js, далее с помощью WebEngineView представляются пользователю на экран в отдельном окне, графики частично интерактивные. Не требует подключения к сети.
- 4) Модуль для работы с базой данных. Все справочники сохраняются в базу данных. При первом запуске программы они пусты, происходит миграция таблиц. Что даёт возможность для разных таблиц иметь разные справочники, в этой программе, в зависимости какие данные содержаться в таблице. При изменениях в справочниках в программе изменяются таблица в базе данных.
	- 5) Модуль предобработки таблиц. Из таблицы удаляются большинство ненужных нумераций. Таблица оформляется в вид где у каждого студента в одной строчке может быть только одна задолженность и результат. Далее будет рассмотрено детально как это достигается.

Приложение считывает таблицу при запуске программы, обрабатывает её для понятного и однозначного отображения для пользователя. Обработанная таблица отображается на главном окне. Любое редактирование таблицы в реальном времени будет изменять значения на таблице, которая показывается пользователю. Это позволяет пользователю исправлять ошибки. Сама таблица, которая отображается пользователю, показывает только самые важные столбцы. Двойное нажатие показывает полную информацию о строчке. Значения справочников из таблицы загружаются в базу данных с проверкой уникальности. Это позволяет в справочниках всегда иметь полную информацию для всех таблиц, которые были загружены в программу на данном компьютере. Так же любые изменения справочников в приложении сразу же отражаются в базе данных.

### **2.3. ЭЛЕМЕНТЫ ПРОГРАММЫ**

Таблица 2.1

<span id="page-29-0"></span>Классы и методы class MyWindow(QMainWindow) класс для главного меню приложения методы

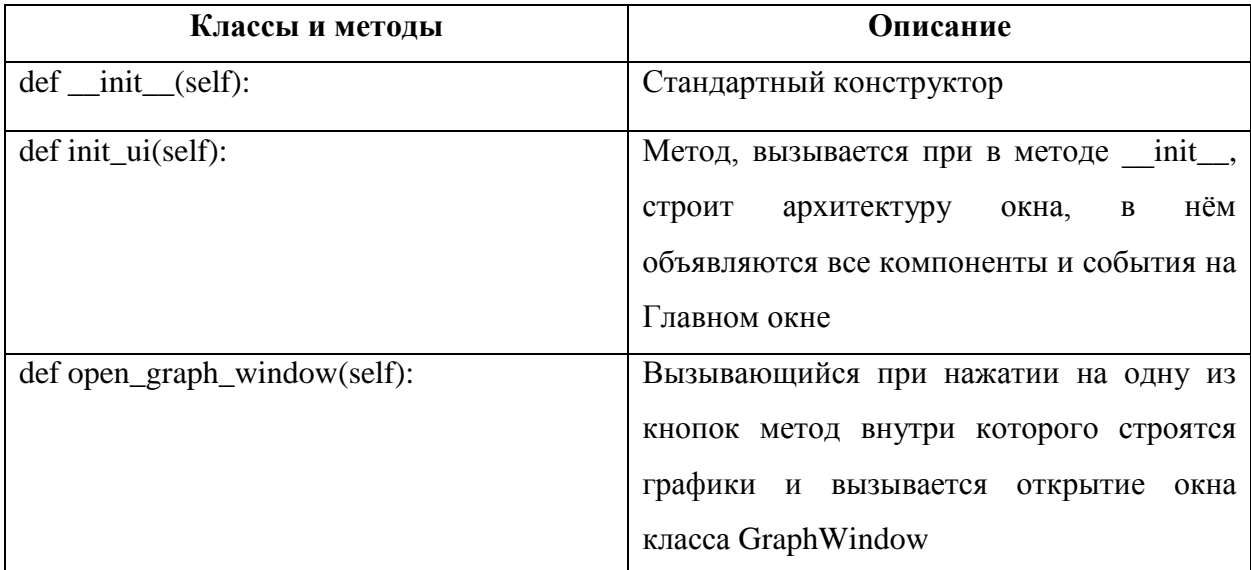

# Продолжение таблицы 2.1

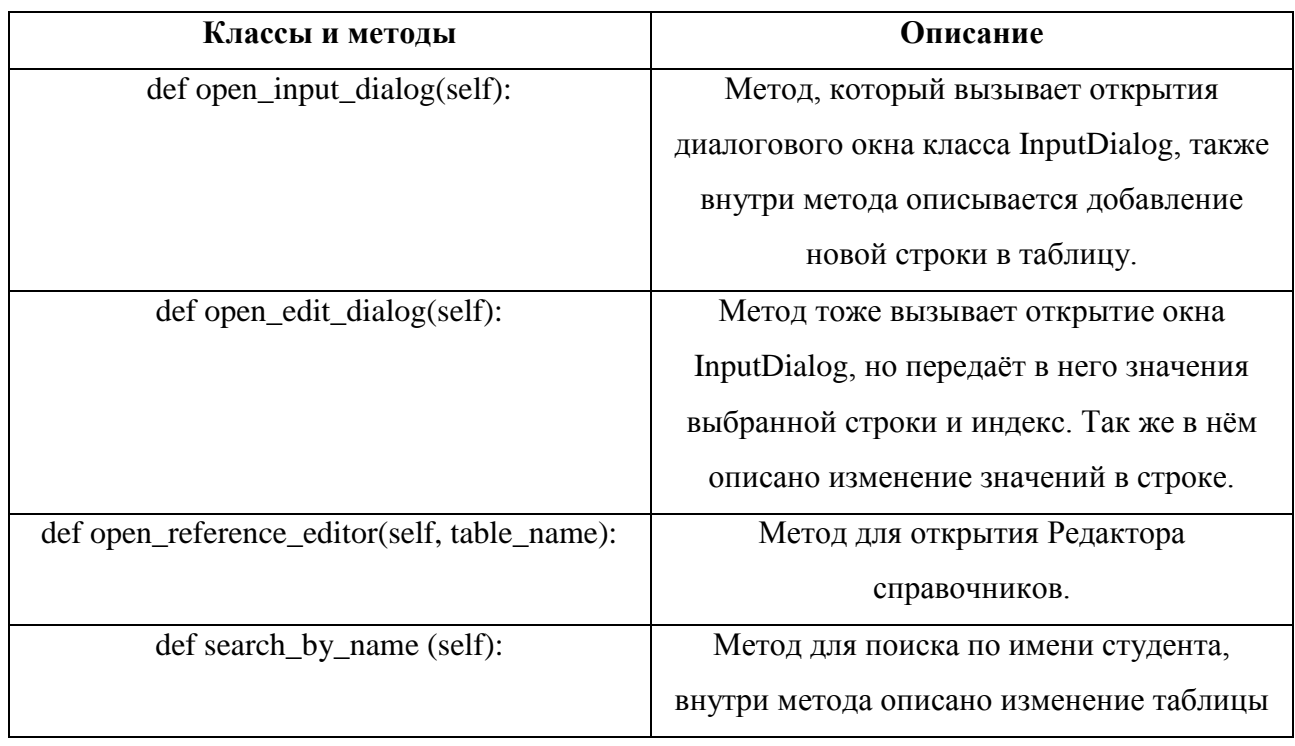

## Таблица 2.2

## class GraphWindow(QMainWindow): Класс веб- окна програмы для отображения

## графиков

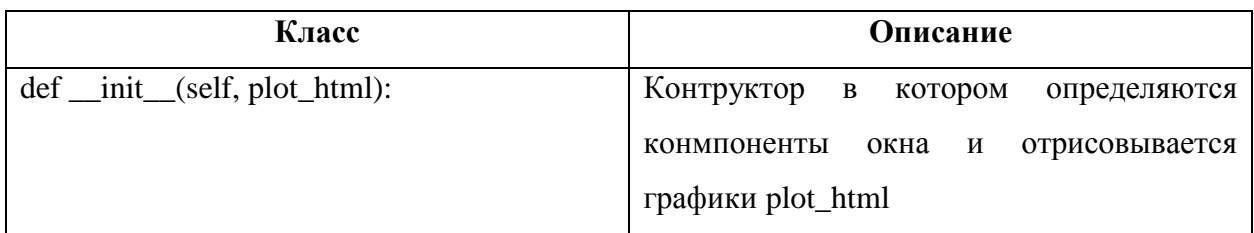

## Текст кода класса GraphWindow представлен в Приложении 1.

## Таблица 2.3

class DataFrameModel(QAbstractTableModel): Класс – модель для работы с

## таблиней.

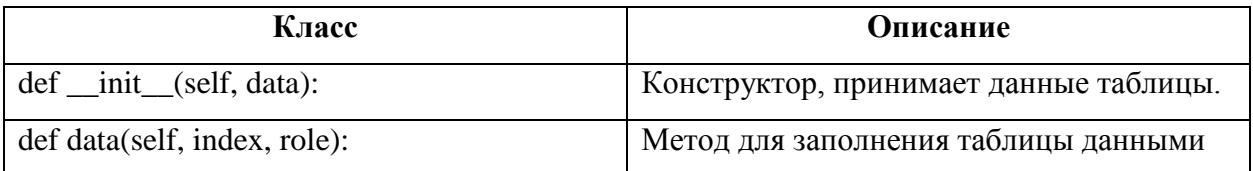

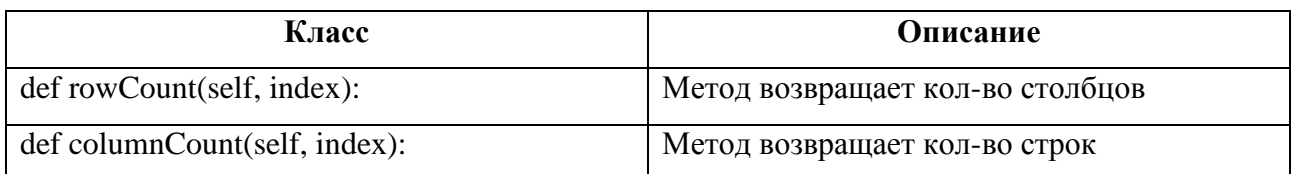

# Таблица 2.4

# class InputDialog(QDialog):

## Класс для работы с окном при добавлении строки в таблицу, либо при

## редактировании

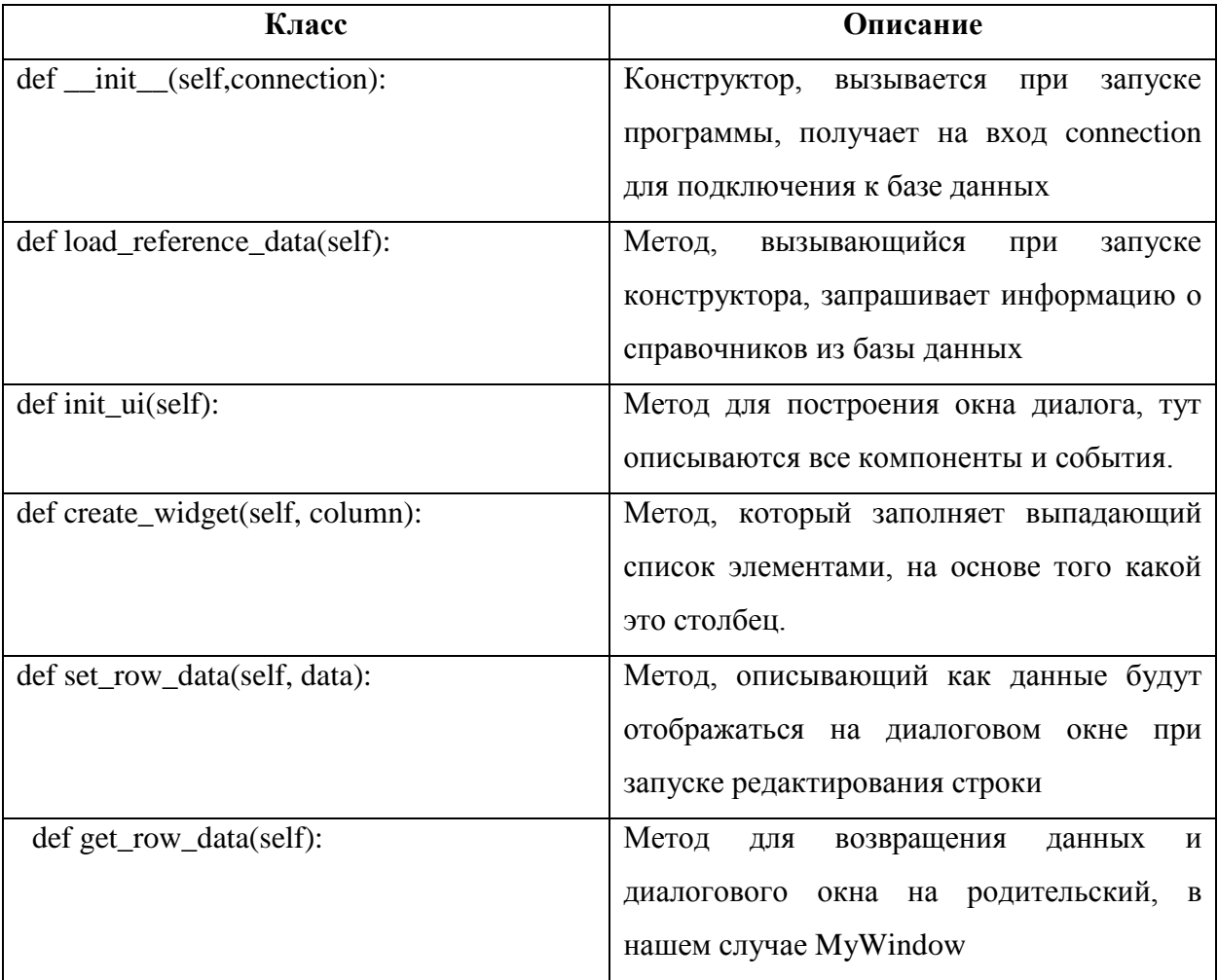

class ReferenceEditorDialog(QDialog): Класс окна для работы со справочниками

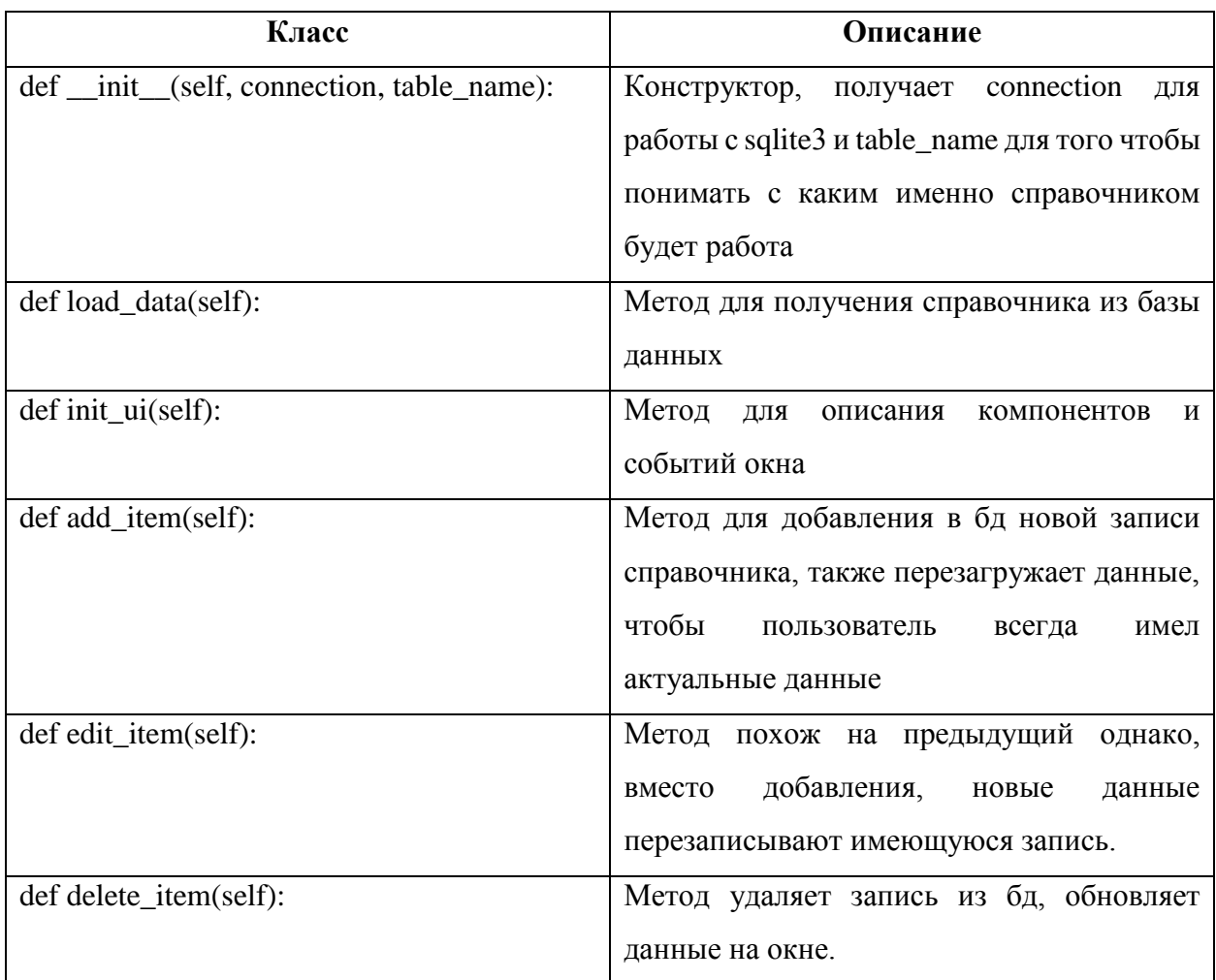

# Таблица 2.6

# Общие методы

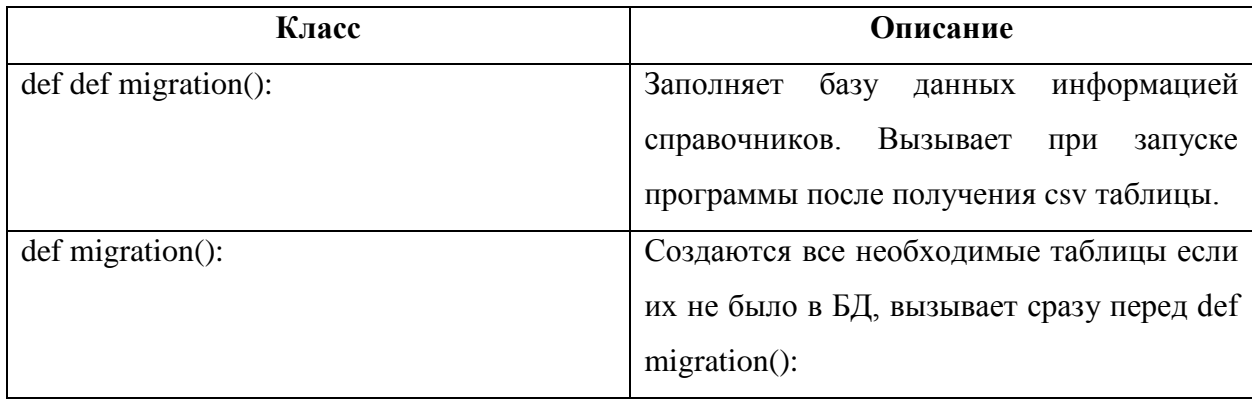

| Вид контроля          | Задолженность                                                                                                   |  | Дата/ оценка ППА                           |  |
|-----------------------|----------------------------------------------------------------------------------------------------|--|--------------------------------------------|--|
| экзамен               | маркетинге<br>2. Международный бизнес:                                                                          |  | 05.10.2022 - неявка<br>04.10.2022 - неявка |  |
| зачет                 | 1. Инновационные компании -<br>"единороги": от идеи до выхода на<br>глобальный рынок<br>2. Событийный маркетинг |  | 15.10.2022 - неявка<br>06.10.2022 - неявка |  |
| отчет по<br>праактике | 2. Практика по профилю<br>профессиональной деятельности                                                         |  | 19.10.2022 - неявка<br>20.10.2022 - неявка |  |

Рис. 2.1. Часть таблицы, иллюстрирующая один из вариантов

Таким образом, эта часть таблицы представляет собой наглядный и компактный способ визуализации ключевых характеристик студентов, позволяя быстро оценить и сравнить их успеваемость, активность и прогресс. Это ценный инструмент для анализа данных, принятия решений и разработки индивидуальных стратегий развития студентов.

| 1. экзамен |                                                                                                    | 1.03.10.2022 - неявка  |
|------------|----------------------------------------------------------------------------------------------------|------------------------|
| 2. экзамен |                                                                                                    | 2. 04.10.2022 - неявка |
| 3. экзамен | 1. Профессиональная компетентность педагога 3. 05.10.2022 - неявка                                                             |                        |
| 4. зачет   | 2. Школа вожатых                                                                                                    | 4. 10.10.2022 - неявка |
| 5. экзамен | 3. Летняя педагогическая (вожатская) практика 5. 11.10.2022 - неявка                                                           |                        |
| б. экзамен | 4. Познавательное развитие дошкольников (с                                                                                     | 6. 12.10.2022 - неявка |
| 7. зачет   | практикумом)                                                                                                    | 7. 18.10.2022 - неявка |
| 8. зачет   | 5. Социальная практика                                                                                                    | 8.19.10.2022 - неявка  |
| 9. зачет   | 6. Научно-исследовательская работа (с научно- 9. 20.10.2022 - неявка<br>проектным семинаром)<br>7. Зоогеография и история фаун |                        |
|            | 8. Вариативность социальных норм и<br>девиации                                                                                 |                        |
|            | 9. Физическая культура и спорт: элективные                                                                                     |                        |
|            | курсы по видам спорта 4 семестр                                                                                                |                        |
|            |                                                                                                    |                        |
|            |                                                                                                    |                        |

Рис. 2.2. Случай организации колонок вида контроля, предмета и оценки

В программе разработанного приложения предусмотрена функциональность, отображающая все доступные варианты типов контроля. В следующей части программы представлен список типов контроля, который включает:

- 1. Экзамен: данный тип контроля предполагает оценку знаний и умений студента в определенной предметной области путем проведения тестирования или письменного экзамена. Результат экзамена может влиять на итоговую оценку студента по предмету.
- 2. Зачет: зачет представляет собой форму контроля, где студент должен продемонстрировать свои знания и понимание учебного материала в устной или письменной форме. Зачет может быть промежуточным или итоговым и обычно несет определенное количество баллов или ставится оценка "зачтено" или "незачтено".
- 3. Отчет по практике: данный тип контроля предполагает подготовку и представление студентом отчета о выполненной практической работе или проекте. Оценка за отчет может основываться на качестве представленной работы, практических навыках студента и его способности анализировать и интерпретировать полученные результаты и т.д.

Таким образом, в программе предусмотрена возможность выбора из этих вариантов типов контроля, в зависимости от требований и особенностей учебного процесса. Это обеспечивает гибкость и адаптируемость приложения к различным образовательным программам и потребностям пользователей.

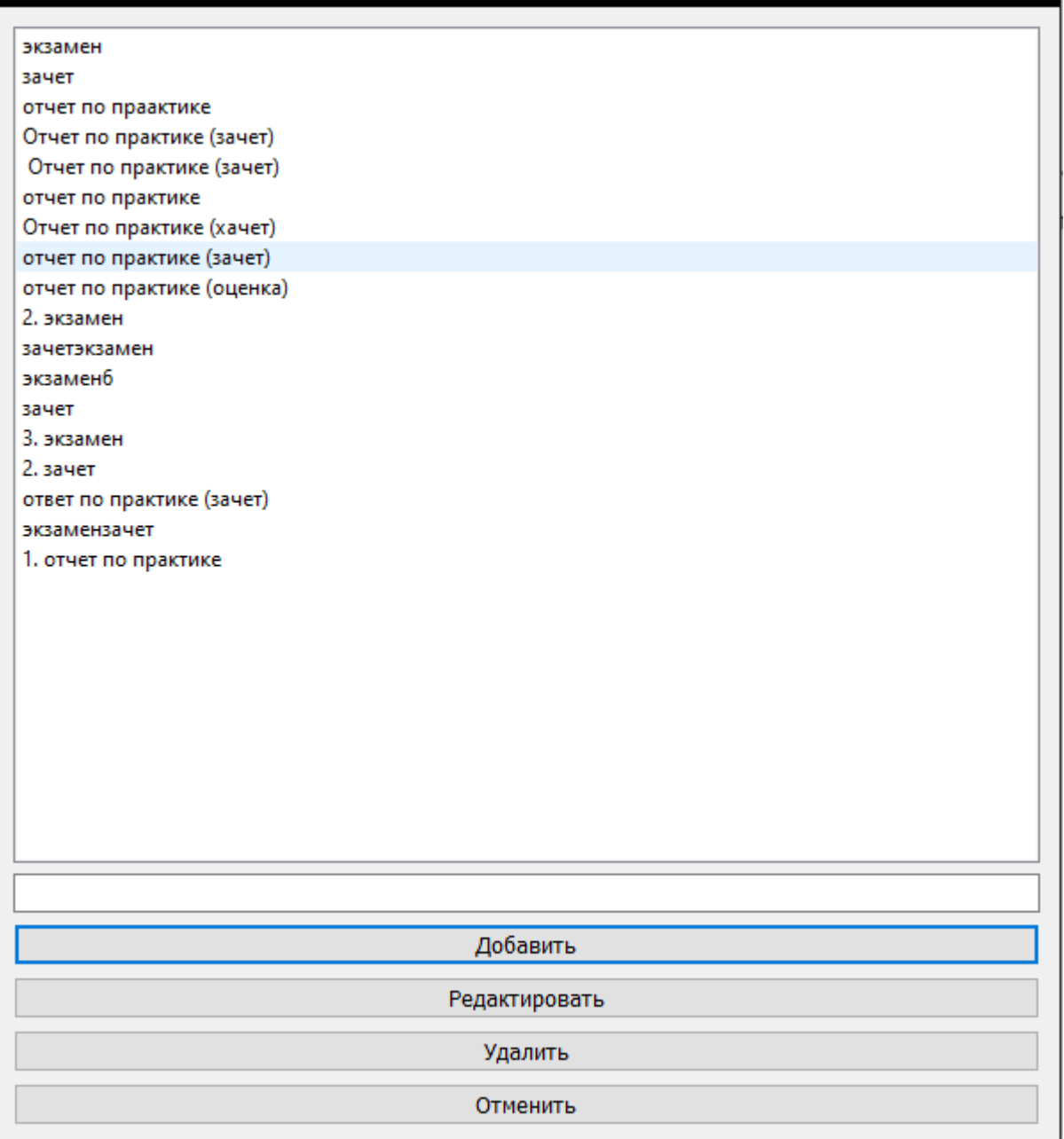

Рис.2.3 Часть программы показывающая все варианты типов контроля

В следующей части программы предусмотрена функциональность, позволяющая добавить новую строку с выбором типа контроля. Это позволяет пользователю гибко управлять типами контроля в системе.

Пользователь будет приглашён ввести новый тип контроля. После этого, новый тип будет добавлен в список доступных типов контроля, который может быть использован в других частях программы.

Таким образом, данная часть программы позволяет пользователю динамически расширять список доступных типов контроля, адаптируя его к конкретным требованиям и потребностям образовательного процесса.

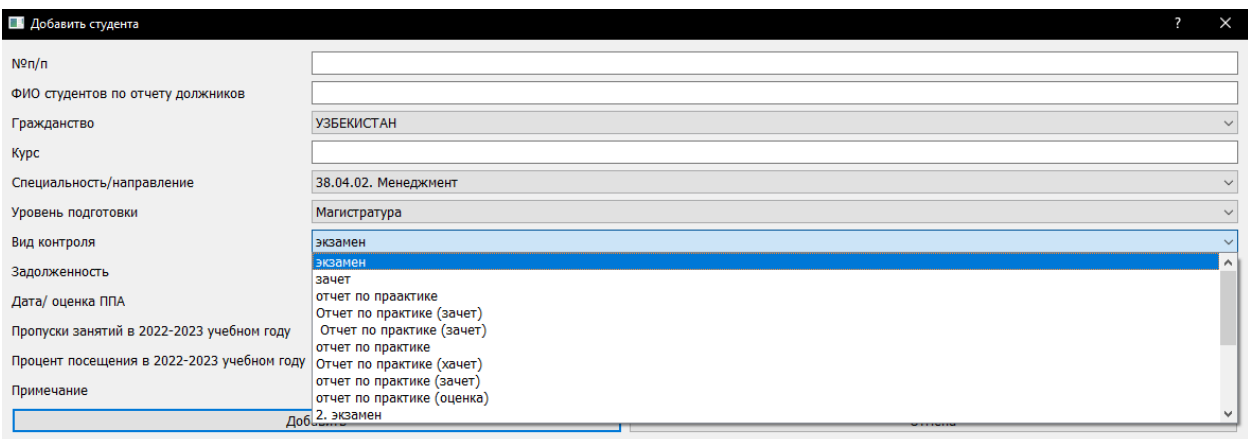

Рис 2.4. Часть программы, позволяющая добавить новую строчку с выбором

#### типа контроля

На рисунке 2.5. представлен фрагмент кода, который демонстрирует функции для работы со справочниками. Справочники - это структуры данных, содержащие информацию, которая используется в приложении для быстрого доступа и удобного поиска.

```
def add_item(self):
   item name = self.line edit.text()
   if item name:
      cursor = self.connection.cursor()
      cursor.execute(f'INSERT INTO {self.table_name} (name) VALUES (?)', (item_name,))
       self.connection.commit()
      self.load data()
def edit item(self):
   selected_item = self.list_widget.currentItem()
   if selected item:
      new_name, ok = QInputDialog.getText(self, 'Редактировать', 'Введите имя:', text=selected_item.text())
       if ok and new_name:
          cursor = self.connection.cursor()
           cursor.execute(f'UPDATE {self.table_name} SET name = ? WHERE name = ?', (new_name, selected_item.text()))
           self.connection.commit()
          self.load data()
def delete_item(self):
   selected_item = self.list_widget.currentItem()
   if selected_item:
       reply = QMessageBox.question(self, 'Удалить', 'Вы уверены?',
          if reply == QMessageBox.Yes:
          cursor = self.connection.cursor()
          cursor.execute(f'DELETE FROM {self.table_name} WHERE name = ?', (selected_item.text(),))
           self.connection.commit()
          self.load_data()
```
# Рис 2.5. Фрагмент кода, представляющий функции для работы со справочниками

Фрагмент кода представляет собой набор функций, которые обеспечивают удобную работу с справочниками в приложении. Они предоставляют функциональность добавления, удаления, обновления и поиска записей в справочнике, что позволяет эффективно управлять информацией и использовать ее в других частях программы.

### **2.5 ИНТЕРФЕЙС ПОЛЬЗОВАТЕЛЯ**

<span id="page-37-0"></span>Пользователю представлено главное меню с возможностью выбрать одну из кнопок

- Кнопка для поиска по имени фамилии, выведет на экран только данные студента, которого вы ищете.
- Кнопка для редактирования данных выделенной на таблице строки.
- Кнопка для добавления новой строки.
- 4 кнопки для просмотра и редактирования каждого из справочников. При нажатии появится окно, в котором вы можете просмотреть какие есть записи в данном справочнике. Добавить либо редактировать любую запись.
- Кнопка «Построение табличных и графических отчетов» откроет для вас окно в которой вы можете просматривать и изменять параметры таблицы и графиков.

Параметры изменяются с помощью выпадающих списков.

Интерфейс приложения показан на рисунке 2.6

|                                    |                                    |                                       |        | Построение табличных и графических отчетов          |  |
|------------------------------------|------------------------------------|---------------------------------------|--------|-----------------------------------------------------|--|
|                                    |                                    |                                       |        |                                                     |  |
|                                    |                                    |                                       |        |                                                     |  |
|                                    | 1                                  | $\overline{2}$                        | 3      | 4                                                   |  |
|                                    | Абдивохидов Бехруз Бахтиёр угли    | <b>УЗБЕКИСТАН</b>                     | Второй | 38.04.02. Менеджмент                                |  |
|                                    | Абдивохидов Бехруз Бахтиёр угли    | <b>УЗБЕКИСТАН</b>                     | Второй | 38.04.02. Менеджмент                                |  |
|                                    | Абдивохидов Бехруз Бахтиёр угли    | <b>УЗБЕКИСТАН</b>                     | Второй | 38.04.02. Менеджмент                                |  |
|                                    | Абдивохидов Бехруз Бахтиёр угли    | <b>УЗБЕКИСТАН</b>                     | Второй | 38.04.02. Менеджмент                                |  |
|                                    | Абдивохидов Бехруз Бахтиёр угли    | <b>УЗБЕКИСТАН</b>                     | Второй | 38.04.02. Менеджмент                                |  |
|                                    | Абдивохидов Бехруз Бахтиёр угли    | <b>УЗБЕКИСТАН</b>                     | Второй | 38.04.02. Менеджмент                                |  |
|                                    | Абдивохидов Бехруз Бахтиёр угли    | <b>УЗБЕКИСТАН</b>                     | Второй | 38.04.02. Менеджмент                                |  |
|                                    | Абдуалимов Мираброржон Бехзод угли | <b>УЗБЕКИСТАН</b>                     | Третий | 40.03.01. Юриспруденция                             |  |
|                                    | Абдуллаев Сардорбек Аброржон угли  | <b>УЗБЕКИСТАН</b>                     |        | Четвертый 04.03.01. Химия                           |  |
| 10                                 | Абдуллоев Шахзод Абдумаликович     | ТАДЖИКИСТАН Четвертый 04.03.01. Химия |        |                                                     |  |
|                                    |                                    |                                       |        |                                                     |  |
|                                    |                                    |                                       |        |                                                     |  |
|                                    |                                    |                                       |        | Поиск по ФИО                                        |  |
|                                    |                                    |                                       |        | Добавить студента                                   |  |
|                                    |                                    |                                       |        | Редактировать данные текущего студента              |  |
|                                    |                                    |                                       |        | Редактировать справичник гражданства                |  |
|                                    |                                    |                                       |        | Редактирвать справочник Специализаций / направлений |  |
| Редактировать справочник курсов    |                                    |                                       |        |                                                     |  |
| Редактировать справочник предметов |                                    |                                       |        |                                                     |  |

Рис 2.6. Интерфейс приложения

Интерфейс окна с таблицей и диаграммами обладает несколькими полезными функциями. Пользователь может выполнять различные операции, такие как сортировка, фильтрация, поиск и редактирование данных непосредственно в таблице. Кроме того, графики могут быть настроены с использованием различных параметров, таких как масштаб, цветовая схема, подписи осей и т.д., чтобы адаптироваться к потребностям и предпочтениям пользователя.

Такой интерфейс позволяет эффективно визуализировать и анализировать большие объёмы данных, облегчая процесс принятия решений, выявления тенденций и обнаружения паттернов в информации.

Элементы управления, позволяющие выполнить фильтрацию данных для построения таблицы с количеством студентов показан на рисунке 2.7.

| Построик график анализа колличества студентов сгруппированных по: |                                               |                    |                |                      |              |  |  |  |  |
|-------------------------------------------------------------------|-----------------------------------------------|--------------------|----------------|----------------------|--------------|--|--|--|--|
| Kypc                                                              | $\checkmark$                                  |                    |                |                      |              |  |  |  |  |
|                                                                   | График будет отображать количество студентов: |                    |                |                      |              |  |  |  |  |
| Должников                                                         |                                               |                    |                |                      | $\checkmark$ |  |  |  |  |
| Фильтр:                                                           |                                               |                    |                |                      |              |  |  |  |  |
| Гражданство                                                       |                                               |                    |                |                      | $\checkmark$ |  |  |  |  |
|                                                                   |                                               |                    |                | Ō.<br>$\blacksquare$ | 淄            |  |  |  |  |
|                                                                   | Kypc                                          | Гражданство        | $N9 \Pi / \Pi$ |                      |              |  |  |  |  |
|                                                                   | Второй                                        | <b>АЗЕРБАЙДЖАН</b> | 18             |                      |              |  |  |  |  |
|                                                                   | Второй                                        | БЕЛАРУСЬ           | $\,$ 1         |                      |              |  |  |  |  |
|                                                                   | Второй                                        | КАЗАХСТАН          | 90             |                      |              |  |  |  |  |
|                                                                   | Второй                                        | ТАДЖИКИСТАН        | 34             |                      |              |  |  |  |  |
|                                                                   | Второй                                        | <b>УЗБЕКИСТАН</b>  | 49             |                      |              |  |  |  |  |
|                                                                   | Пятый                                         | КАЗАХСТАН          | $\mathbf{1}$   |                      |              |  |  |  |  |
|                                                                   | Пятый                                         | <b>УЗБЕКИСТАН</b>  | $\mathbf{1}$   |                      |              |  |  |  |  |
|                                                                   | Третий                                        | ГРУЗИЯ             | $\mathbf 1$    |                      |              |  |  |  |  |
|                                                                   | Третий                                        | КАЗАХСТАН          | 48             |                      |              |  |  |  |  |
|                                                                   | Третий                                        | ТАДЖИКИСТАН        | 13             |                      |              |  |  |  |  |
|                                                                   | Третий                                        | <b>УЗБЕКИСТАН</b>  | 16             |                      |              |  |  |  |  |
|                                                                   | Четвертый                                     | <b>АРМЕНИЯ</b>     | 3              |                      |              |  |  |  |  |
|                                                                   | Четвертый                                     | КАЗАХСТАН          | 15             |                      |              |  |  |  |  |

Рис 2.7. Интерфейс окна с таблицей и графиками

# <span id="page-40-0"></span>**2.6. ВЫВОД ИНФОРМАЦИИ В ТЕКСТОВОМ И ГРАФИЧЕСКОМ ВАРИАНТАХ**

Приложение позволяет пользователю просмотреть таблицы и графики по разным разрезам. В данной программе реализовано построение графиков и таблицы по 2 разрезам и могут учитываться только должники или все студенты. Должниками считаются студенты, упомянутые в записях, в которых оценка – неуд, незачёт, неявка. Таблица, показывающая комбинацию 2 разрезов и количество задолженностей по данным разрезам как видно на Рис. 2.7. То-есть первая строчка означает, что на втором курсе граждан Азербайджана 18 должников. Реализованы 2 вида графиков, гистограмма с наростами на рисунке 2.8 и круговая диаграмма на рисунке 2.9.

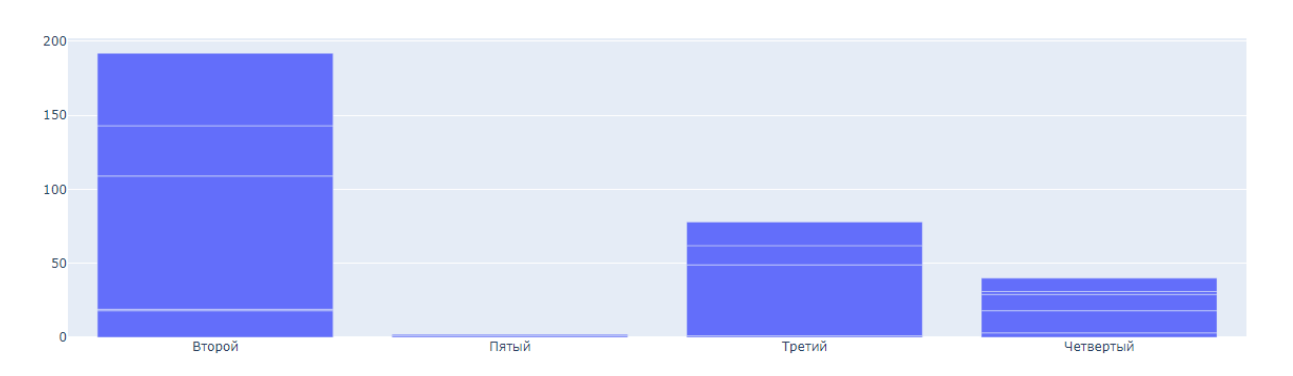

Рис 2.8. Гистограмма с наростами, наростами являются Гражданства, а столбцы номером курса

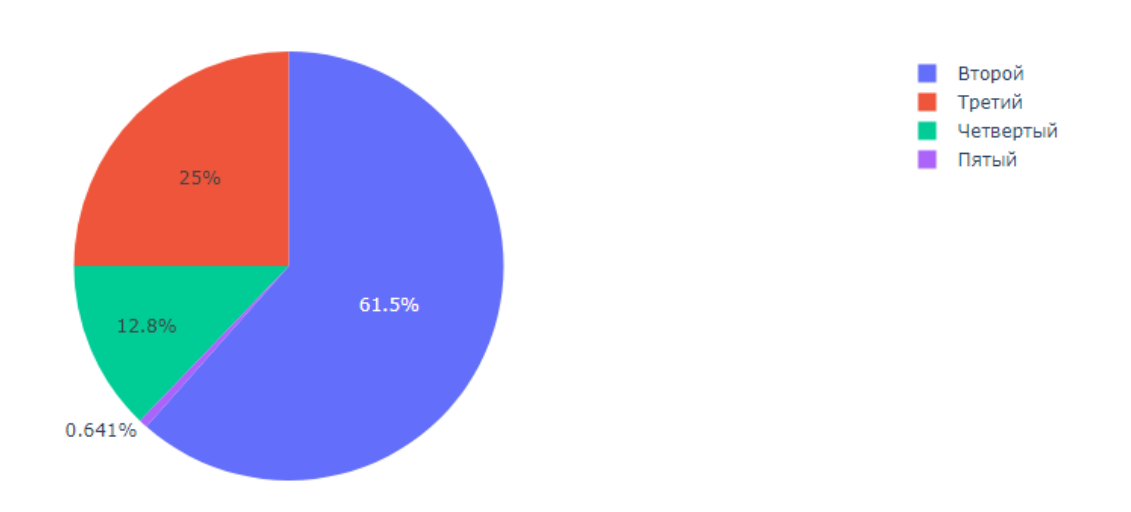

Рис 2.9. Круговая диаграмма по курсам

Другой пример таблицы по 2 разрезам – Вид контроля и гражданство. Таблица будет показывать количество должников каждого гражданства по каждому из видов контроля как видно на рисунке 2.10.

| Гражданство    | Вид контроля                 | $N0\Pi/\Pi$    |
|----------------|------------------------------|----------------|
| АЗЕРБАЙДЖАН    | зачет                        |                |
| АЗЕРБАЙДЖАН    | экзамен                      | 17             |
| <b>АРМЕНИЯ</b> | экзамен зачет                | 3              |
| БЕЛАРУСЬ       | экзамен                      |                |
| ГРУЗИЯ         | экзамен                      |                |
| КАЗАХСТАН      | 3. Отчет по практике (зачет) |                |
| КАЗАХСТАН      | зачет                        | $\overline{2}$ |
| КАЗАХСТАН      | 1. Экзамен                   |                |
| КАЗАХСТАН      | 2. Зачет                     |                |
| КАЗАХСТАН      | 4. зачет                     |                |
| КАЗАХСТАН      | Зачет                        | $\overline{2}$ |
| КАЗАХСТАН      | Отчет по практике (хачет)    |                |
| КАЗАХСТАН      | зачет                        | 48             |

Рис. 2.10. Таблица по гражданству и виду контроля

Интерфейс пользователя для выбор категорий для разрезов показан на рисунках 2.11 и 2.12.

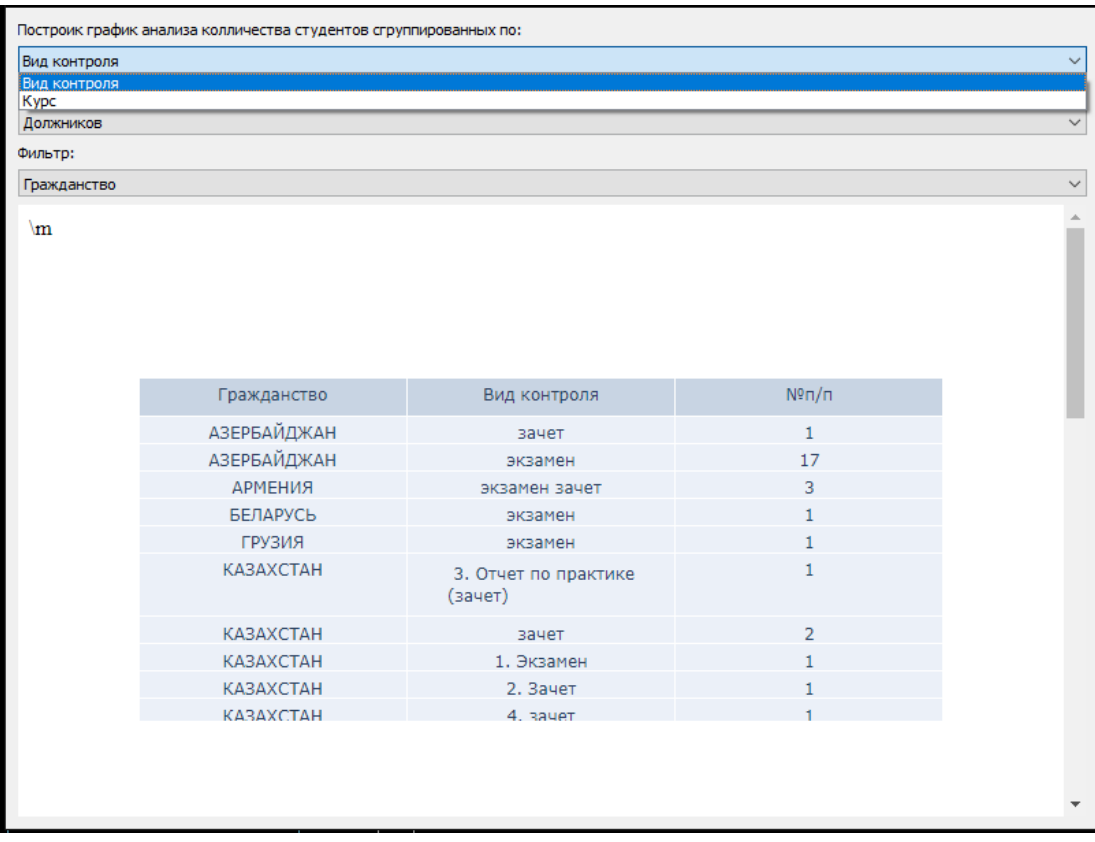

Рис. 2.11. Организация возможности выбора первого разреза.

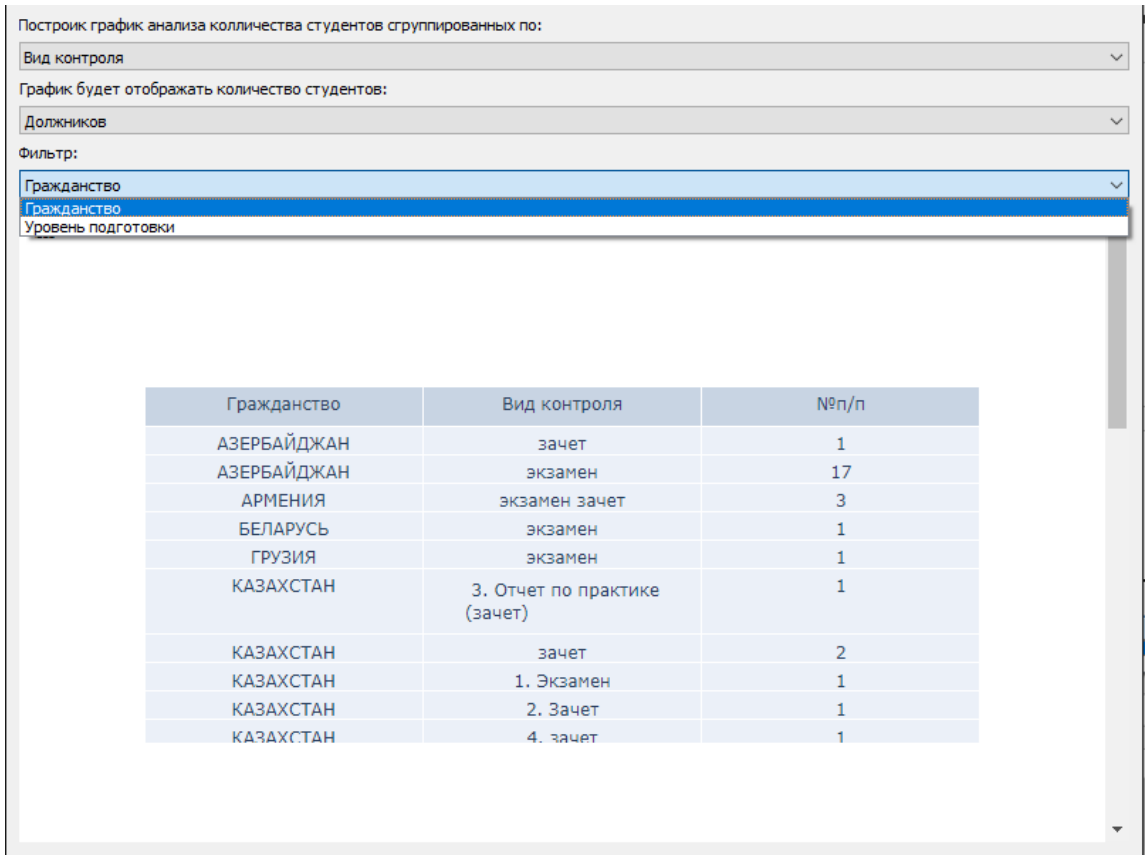

Рис. 2.12. Организация возможности выбора второго разреза.

Одновременно для визуализации данных также создаются две диаграммы, которые можно увидеть на рисунках 2.13 и 2.14.

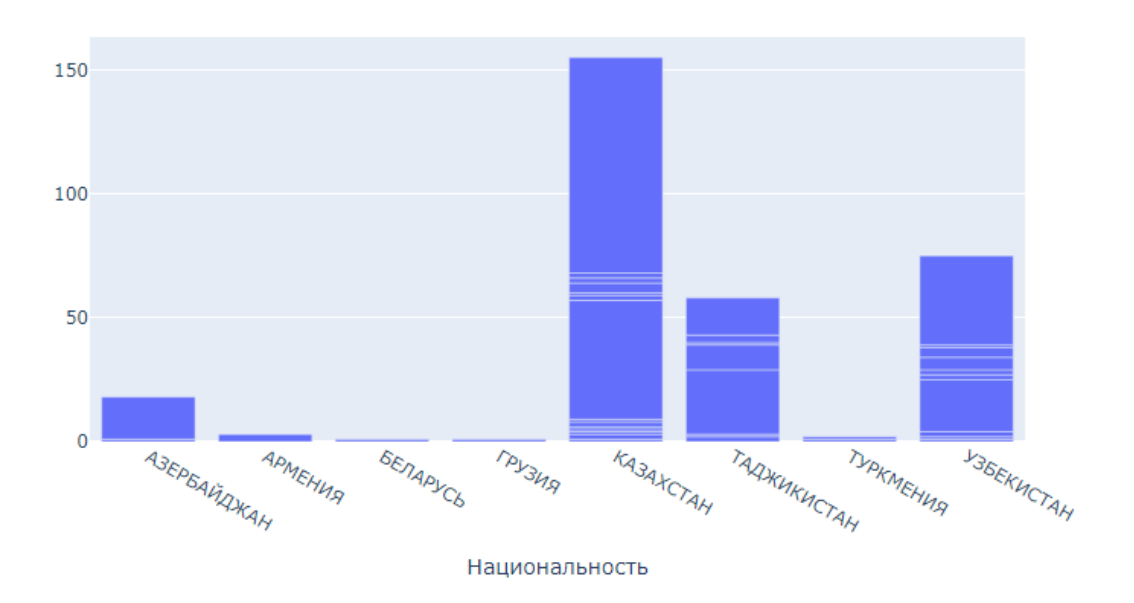

Рис. 2.13. Гистограмма с наростами по двум разрезам

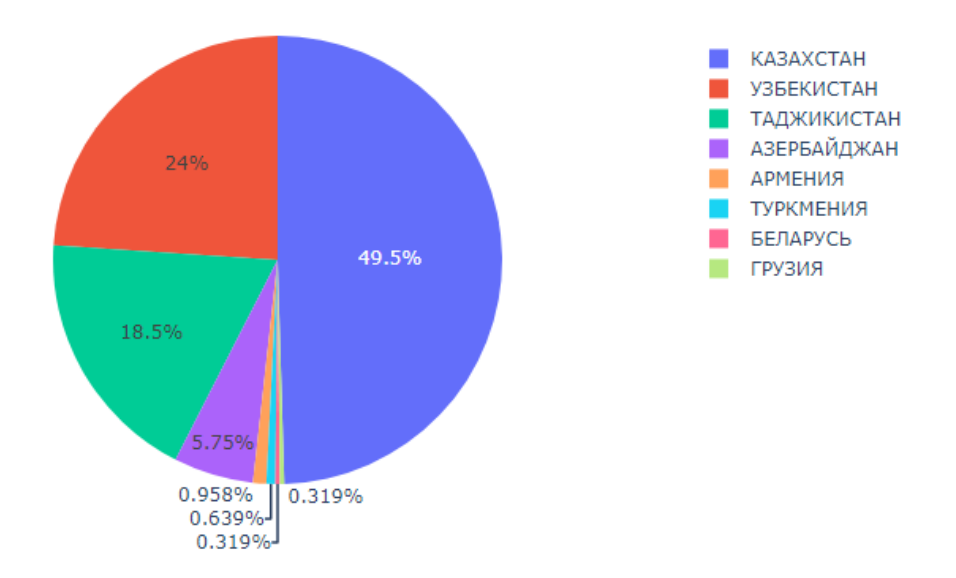

Рис 2.14. Круговая диаграмма по количеству задолженностей в зависимости от гражданства

Предоставляется возможность использовать таблицу с двумя разрезами: "Вид контроля" и "Гражданство". В этой таблице отображается количество должников каждого гражданства по каждому виду контроля, как показано на рисунке 2.11. Для визуализации данных также создаются две диаграммы, которые можно увидеть на 2.13 и 2.14.

Пользователь может выбирать, какие разрезы или какие данные он хочет увидеть с помощью интерфейса выбора колонки, по которой будет происходить группировка. Кроме того, пользователь имеет возможность сохранить таблицы и графики в формате PNG-изображения, как показано на рисунке 2.15. Эти функции позволяют получать разнообразные данные для отслеживания наихудших и лучших направлений обучения.

Средства сохранения изображения в виде графического файла являются встроенными в библиотеку plotly.

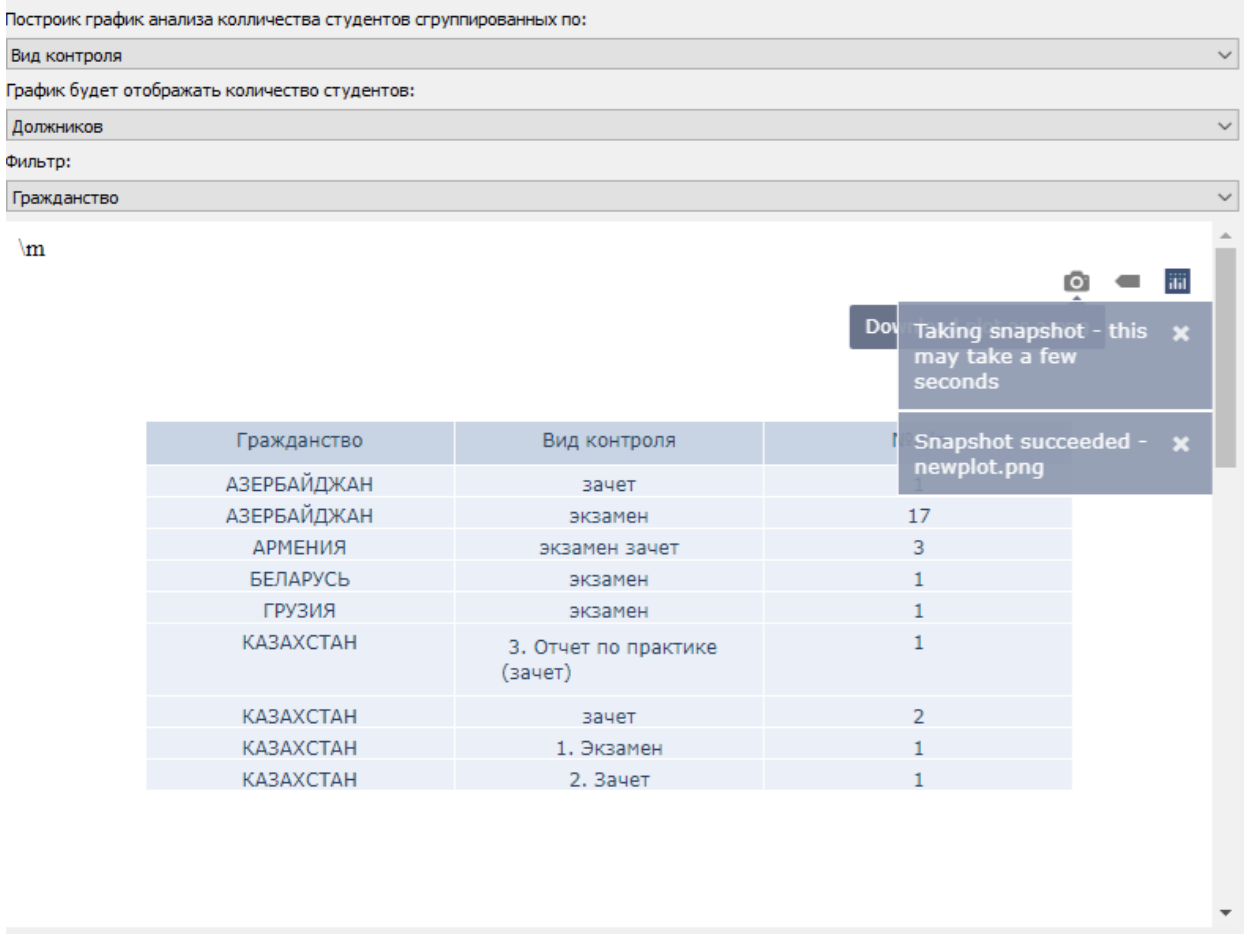

Рис 2.15. Возможность сохранения табличных или графических данных в виде файла формата PNG.

С помощью полученных данных можно определить, какие студенты определенного гражданства имеют наибольшее количество долгов. Также можно выявить, какие направления чаще всего вызывают проблемы у учащихся. Важной информацией является возможность фильтровать учащихся по наличию неудовлетворительных оценок. Это позволяет сравнивать показатели успеваемости на различных направлениях и определить, где учащиеся лучше всего справляются с нагрузкой.

Все данные, полученные с помощью приложения, можно сохранить в виде изображений, что позволяет сравнивать показатели в разные периоды времени, например, сравнивать результаты первого и второго семестров. Это позволяет делать выводы о том, какие направления улучшаются, а какие, наоборот,

ухудшаются. Делать выводы о том какие направления улучшаются, а какие наоборот ухудшаются. Такие сравнения помогут выявить тренды, улучшения или ухудшения в успеваемости и предоставят ценную информацию для определения эффективности образовательных программ и направлений обучения. В итоге, приложение предоставляет мощные инструменты для анализа данных об успеваемости студентов, позволяя пользователю получить глубокие понимание о текущем состоянии, а также прогнозировать и принимать решения на основе данных для улучшения образовательного процесса.

# <span id="page-46-0"></span>**ГЛАВА 3. ОРГАНИЗАЦИЯ ПРОВЕДЕНИЯ АНКЕТИРОВАНИЯ ИНОСТРАННЫХ СТУДЕНТОВ ТЮМГУ**

Было проведено анкетирование среди студентов вуза "ТюмГУ". Анкета состояла из нескольких вопросов, направленных на определение социальнодемографических характеристик и мнений студентов по ряду вопросов. Всего было собрано 42 ответа.

Анкетирование было проведено в период с февраля по марте 2023 года на территории вуза. Анкеты заполнялись анонимно и добровольно. В анкете содержались вопросы о возрасте, поле, факультете, курсе, и мнении студентов по ряду вопросов, связанных с учебным процессом и общественной жизнью вуза.

Собранные данные будут проанализированы для выявления основных тенденций и мнений студентов вуза. Полученные результаты будут использованы для улучшения образовательного процесса и повышения качества жизни студентов на территории вуза.

Вот наш вопросы и результаты анкетирование.

Первый вопрос был связан с полом студентов, которые проходили анкетирование. Ответили 42 студента. Из них 64,3% (27 студентов) указали, что они мужчины, а 35,7% (15 студентов) - женщины.

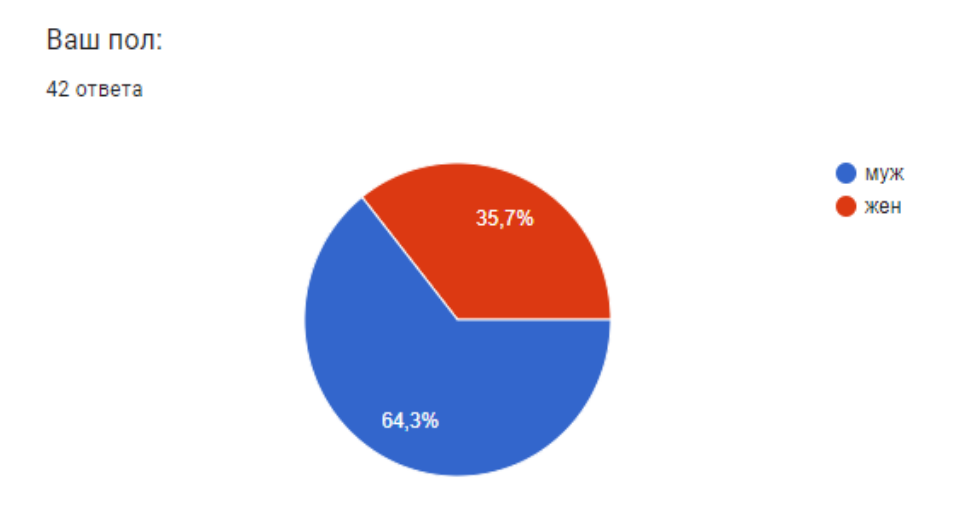

Рис 3.1. Первый вопрос анкетирования

Второй вопрос был связан с институтом, в котором учатся студенты, которые проходили анкетирование. Ответили 42 студента. Из них:

- 28,6% (12 студентов) учатся в Институте биологии ТюмГУ.
- 31% (13 студентов) учатся в Институте математики и компьютерных наук ТюмГУ.
- 9,5% (4 студента) учатся в Институте государства и права ТюмГУ.
- 9,5% (4 студента) учатся в Институте наук о Земле ТюмГУ.
- 7,1% (3 студента) учатся в Институте социально-гуманитарных наук ТюмГУ.
- 7,1% (3 студента) учатся в Финансово-экономическом институте ТюмГУ.
- 4,8% (2 студента) учатся в Институте химии ТюмГУ.
- 2,4% (1 студент) учится в Институте физической культуры ТюмГУ.

Институт: 42 ответа

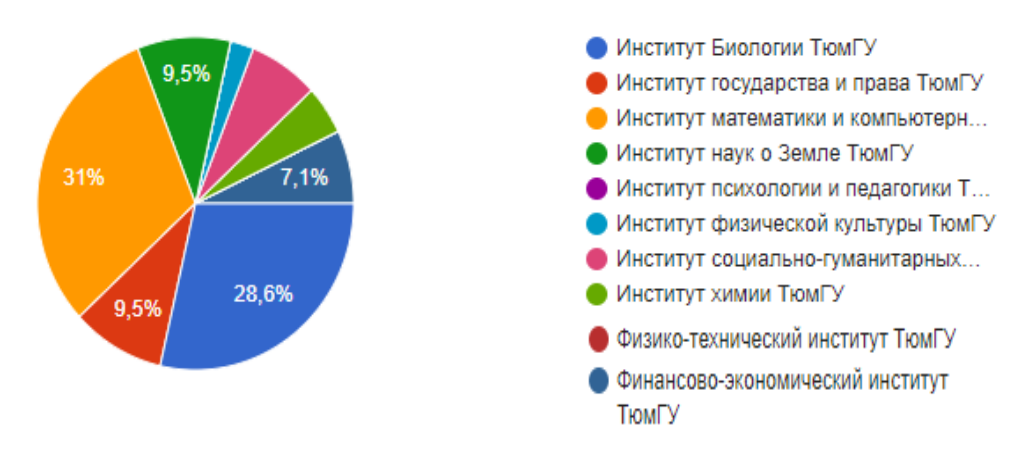

Рис. 3.2. Второй вопрос анкетирования

Третий вопрос был связан со специальностью (направлением) студентов, которые проходили анкетирование. Всего было получено 42 ответа. Вот перечень специальностей (направлений) и количество студентов, которые выбрали каждую из них:

- Экономист 4.8% (2 студента)
- МОиАИС 14.3% (6 студентов)
- Биология 21.4% (9 студентов)
- Биоинженерия и биоинформатика 7.1% (3 студента)
- Прикладная информатика 4.8% (2 студента)
- ИСиТ 2.4% (1 студент)
- ФХА 22 2.4% (1 студент)
- Таможенное дело 7.1% (3 студента)
- Экономическая безопасность 2.4% (1 студент)
- Филология  $4.8\%$  (2 студента)
- ИБ 2.4% (1 студент)
- Туризм 4.8% (2 студента)
- Экономическая социология 2.4% (1 студент)
- География 4.8% (2 студента)
- Менеджмент 2.4% (1 студент)
- Компьютерная безопасность 2.4% (1 студент)
- Правовое обеспечение национальной безопасности 2.4% (1 студент)
- Математика 2.4% (1 студент)
- Информационные системы и технологии 2.4% (1 студент)
- ПО: русский язык и литература 2.4% (1 студент)
- Мехатроника и роботехника 2.4% (1 студент)
- Химия 2.4% (1 студент).

![](_page_49_Figure_0.jpeg)

Рис. 3.3. Третий вопрос анкетирования

Из ответов 42 студентов на вопрос "Престижно ли учиться в ТюмГУ?" 88,1% ответили "Да", а 11,9% ответили "Нет". В количественном выражении, это означает, что 37 студентов ответили "Да", а 5 студентов ответили "Нет".

![](_page_49_Figure_3.jpeg)

Рис. 3.4. Четвёртый вопрос анкетирования

50

После тщательного анализа ответов, можно сделать вывод, что основными причинами выбора данного вуза являются высокое качество образования, удобное территориальное расположение и много положительных отзывов. Большинство респондентов (19 человек) указали именно высокое качество образования как основной фактор своего выбора. Однако, также заметно, что многие студенты выбрали университет на основании рекомендаций от знакомых или совета родителей. Важным фактором также является удобное территориальное расположение, что подтверждается 9 ответами, а также привлекательность университета из-за множества положительных отзывов (10 ответов). В целом, можно сделать вывод, что выбор вуза основывается на нескольких факторах, таких как качество образования, рекомендации от знакомых и родителей, а также удобное расположение и репутация университета.

![](_page_50_Figure_1.jpeg)

Рис. 3.5. Пятый вопрос анкетирования

51

После анализа ответов на вопрос "Почему вы выбрали данную специальность?" можно сделать вывод, что большинство людей выбрали свою специальность из-за интереса к будущей профессии и/или мечты с детства, а также возможности заработать хорошие деньги. Меньшее количество людей выбирали специальность из-за престижа в обществе, под влиянием родителей, или чтобы получить отсрочку от армии. Одна из причин выбора специальности была бюджетность обучения.

![](_page_51_Figure_1.jpeg)

Почему вы выбрали данную специальность?

Рис. 3.6. Шестой вопрос анкетирования

Исходя из предоставленных ответов, можно сказать, что большинство опрошенных (57,1%) собираются работать по специальности, 38,1% собираются работать "как получится", а всего лишь 4,8% не собираются работать по своей специальности.

![](_page_52_Figure_0.jpeg)

Рис. 3.7. Седьмой вопрос анкетирования

Следующий вопрос - изменилось ли ваше отношение к выбранной специальности после поступления? Судя по ответам, у большинства людей отношение к выбранной специальности осталось без изменений или даже улучшилось после поступления. Однако у некоторых людей отношение к специальности ухудшилось. Возможно, это связано с тем, что реальная работа в профессии отличается от ожиданий или же из-за сложностей, с которыми сталкиваются в процессе обучения. Но в целом, результаты говорят о том, что большинство студентов удовлетворены своим выбором специальности.

![](_page_52_Figure_3.jpeg)

Рис. 3.8. Восьмой вопрос анкетирования

Большинство ответов указывают на то, что если бы посещение занятий было необязательным, то большинство студентов посещали бы более 50% занятий, а 50% ответов указывают на то, что студенты могут посещать занятия как менее, так и более чем на половину. Это может зависеть от конкретного курса и преподавателя, а также от личных интересов и мотивации студента.

![](_page_53_Figure_1.jpeg)

Рис. 3.9. Девятый вопрос анкетирования

Из представленных высказываний можно сделать вывод, что организация учебного процесса на вашем факультете/институте в целом оценивается как на удовлетворительном или высоком уровне. В то же время, есть некоторые замечания относительно несоответствия изучаемых дисциплин получаемой специальности и неудовлетворённости качеством преподавания в целом. Однако, это не отражает общей картины, и многие студенты считают, что организация учебного процесса в целом является на высоком уровне.

![](_page_54_Figure_0.jpeg)

Рис. 3.10. Десятый вопрос анкетирования

Большинство оценок указывает на то, что отношения "преподаватель студент" на вашем факультете (институте) находятся на высоком уровне (оценка 4 и выше). Однако есть и несколько оценок на уровне "удовлетворительно" (оценка 3), а также одна оценка на уровне "низко" (оценка 2). В целом, стоит обратить внимание на эти отзывы и попытаться выяснить, в чем заключаются проблемы и что можно улучшить для улучшения отношений между преподавателями и студентами.

![](_page_54_Figure_3.jpeg)

![](_page_54_Figure_4.jpeg)

Рис. 3.11. Одиннадцатый вопрос анкетирования

55

Из ответов можно сделать вывод, что отношения студентов с администрацией (декан, заместители декана, заведующие кафедрами) в целом хорошие. Большинство студентов оценили эти отношения на оценку 4 или 5 из 5, что говорит о высоком уровне удовлетворённости. Тем не менее, есть и те, кто оценил эти отношения на оценку 3, что может указывать на какие-то проблемы в отношениях. Общая картина показывает, что администрация университета и студенты могут работать вместе, чтобы обеспечить наилучшие условия для обучения и участия в университетской жизни.

![](_page_55_Figure_1.jpeg)

Рис. 3.12. Двенадцатый вопрос анкетирования

 Анализ ответов на вопрос об отношениях "студент-сотрудники" показывает, что большинство студентов оценивают эти отношения положительно, со средним баллом 4.28 из 5. Некоторые сотрудники, такие как экономисты и воспитатели в общежитии, получили более высокие оценки, чем другие, такие как кассиры и секретари деканата. Оценки также указывают на то, что некоторые студенты испытывают трудности во взаимодействии с некоторыми сотрудниками, такими как вахтёры и секретари деканата. В целом, однако, ответы указывают на то, что отношения между студентами и сотрудниками являются достаточно хорошими.

![](_page_56_Figure_0.jpeg)

Рис. 3.13. Тринадцатый вопрос анкетирования

Анализ ответов на вопрос об отношениях между студентами показывает, что большинство респондентов имеют положительное отношение к своим однокурсникам. Большинство ответов составляют оценки 4 и 5 из возможных 5. Также заметно, что есть небольшое количество ответов со средними оценками, что может указывать на некоторую неудовлетворенность или недоверие к определенным группам студентов. В целом, можно сделать вывод, что отношения между студентами воспринимаются как положительные и дружеские.

Отношения между студентами 42 ответа

![](_page_56_Figure_4.jpeg)

Рис. 3.14. Четырнадцатый вопрос анкетирования

Отношения «студент - сотрудники» (кассир, бухгалтер, экономист, вахтёр,

Из ответов видно, что в группе есть кураторы у 18 студентов, нет кураторов у 13 студентов, и 10 человек затруднились ответить.

![](_page_57_Figure_1.jpeg)

Рис. 3.15. Пятнадцатый вопрос анкетирования

Судя по ответам, большинство студентов удовлетворены работой куратора своей студенческой группы, но также есть и те, кто ответил, что удовлетворен частично или неудовлетворен. Важно узнать причины неудовлетворенности и принять меры для улучшения работы куратора.

![](_page_57_Figure_4.jpeg)

Рис. 3.16. Шестнадцатый вопрос анкетирования

Из предоставленных ответов можно сделать вывод, что большинство опрошенных имеют какую-то информацию о коллективах художественной самодеятельности, научных кружках и молодежных клубах по интересам в университете. Однако, не все опрошенные владеют этой информацией полностью. Некоторые люди не имеют никакой информации о таких коллективах и кружках.

Поэтому, можно предположить, что информация о таких организациях не всегда является достаточно доступной для студентов, или же университет не оказывает должной поддержки таким сообществам. В целом, стоит продолжать работу по повышению информированности студентов об этих организациях и их возможностях.

![](_page_58_Figure_2.jpeg)

Рис. 3.16. Семнадцатый вопрос анкетирование

 Из последнего вопроса видно, что большинство студентов не принимают участия во вне учебной общественной работе, но некоторые участвуют в организации различных мероприятий, таких как праздники, вечера, дискотеки и спортивные соревнования. Также некоторые студенты принимают участие в политических акциях и митингах, волонтёрской деятельности, а также работе в студенческом совете. Большинство студентов не участвуют в спортивных соревнованиях и не принимают участия в политических мероприятиях.

Принимаете ли Вы участие во вне учебной, общественной работе?

42 ответа

![](_page_59_Figure_2.jpeg)

Рис. 3.16. Восемнадцатый вопрос анкетирование

#### **ЗАКЛЮЧЕНИЕ**

<span id="page-60-0"></span>В рамках выполнения выпускной квалификационной работы были успешно решены следующие задачи:

- 1. Организация загрузки данных из Excel-таблицы: был разработан и реализован механизм для эффективной загрузки данных из Excel-файлов, позволяющий удобно и быстро импортировать информацию в нашу систему.
- 2. Предварительная обработка данных: важным этапом работы было проведение предварительной обработки данных. Мы учли наличие пропусков, осуществили выделение экземпляров сущности и проверили корректность данных, применяя соответствующие алгоритмы и методы.
- 3. Вычисление видов показателей для студентов: в рамках разработки были выбраны и реализованы различные виды показателей, позволяющие оценить успеваемость и прогресс студентов. Были учтены требования и особенности нашей системы образования.
- 4. Возможности выбора правил фильтрации: для облегчения работы с данными была создана возможность выбора правил фильтрации для отбора студентов. Это позволяет пользователям нашей системы гибко настраивать параметры отображения данных в соответствии с их потребностями.
- 5. Представление данных: мы успешно реализовали функционал для представления данных в текстовом и графическом форматах. Теперь пользователи могут в удобном виде просматривать и анализировать информацию о студентах и их результаты.
- 6. Обработка результатов анкетирования студентов: важным аспектом нашей работы была обработка результатов анкетирования студентов с привязкой к их атрибутам. Мы разработали и внедрили механизм, который позволяет

эффективно анализировать полученные данные и выявлять паттерны и тенденции.

В результате успешной реализации всех поставленных задач в рамках ВКР, мы создали систему, способную эффективно управлять данными о студентах, обрабатывать и анализировать результаты и предоставлять пользователю удобный интерфейс для работы с информацией. Разработанные функциональные возможности значительно облегчат процесс анализа и мониторинга успеваемости студентов, а также помогут выявлять их потенциал и оптимизировать образовательный процесс.

## **БИБЛИОГРАФИЧЕСКИЙ СПИСОК**

<span id="page-62-0"></span>1. Клюшникова Е.В. Проблемы адаптации иностранных студентов в России // Вестник Тверского государственного университета. Серия: Педагогика и психология. 2018. № 1. С. 133–140

2. Python 3.11.4 documentation // Сайт разработчиков Python Software Foundation [Электронный ресурс]. URL: https://docs.python.org/3/ (Дата обращения: 20.05.2023).

3. SQLite documentation// Сайт поддержка SQLite [консорциума](https://www3.sqlite.org/consortium.html) разработчиков SQLite [Электронный ресурс]. URL: https://www3.sqlite.org/docs.html (Дата обращения: 17.05.2023).

4. Чернышев, С. А. Основы программирования на Python : учебное пособие для вузов / С. А. Чернышев. — Москва : Издательство Юрайт, 2021 — 286 с.

5. Абдрахманов М.И. Devpractice Team. Pandas. Работа с данными. 2-е изд. / Абдрахманов М.И.- Изд-во devpractice.ru. 2020. – 170 с.

6. 4. Абдрахманов М.И. Devpractice Team. Python. Визуализация данных. Matplotlib. Seaborn. Mayavi. / Абдрахманов М.И.- Изд-во devpractice.ru. 2020. – 412 с.

7. Букунов С. В. Разработка приложений с графическим пользовательским интерфейсом на языке Python : учебное пособие для СПО / С. В. Букунов, О. В. Букунова. — Санкт-Петербург : Лань, 2023. — 88 с.

<span id="page-63-0"></span>Текст кода класса GraphWindow(QMainWindow), представляющего окно программы для отображения графиков.

```
class GraphWindow(QMainWindow):
     def __init__(self, plot_html):
         super().__init__()
         self.setWindowTitle("Окно графиков и таблиц")
         self.setGeometry(100, 100, 800, 600)
         self.layout = QVBoxLayout()
         central_widget = QWidget(self)
         central_widget.setLayout(self.layout)
         self.setCentralWidget(central_widget)
         self.x_axis_label_1 = QLabel("Построик график анализа колличества
              студентов сгруппированных по:")
         self.x_axis_combo_1 = QComboBox()
         self.x_axis_combo_1.addItem(CONTROL_TYPE)
         self.x_axis_combo_1.addItem(COURSE)
         self.y_axis_label_1 = QLabel("График будет отображать количество 
              студентов:")
         self.y_axis_combo_1 = QComboBox()
         self.y_axis_combo_1.addItem("Должников")
         self.y_axis_combo_1.addItem("Всех")
         self.filter_label_1 = QLabel("Фильтр:")
         self.filter_combo_1 = QComboBox()
         self.filter_combo_1.addItem(CITIZENSHIP)
         self.filter_combo_1.addItem(ED_LEVEL)
         self.plot_button = QPushButton("Построить график")
         # self.plot_button.clicked.connect(self.plot_graph)
         # Создание компоновщика и добавление элементов управления
         self.layout.addWidget(self.x_axis_label_1)
         self.layout.addWidget(self.x_axis_combo_1)
         self.layout.addWidget(self.y_axis_label_1)
         self.layout.addWidget(self.y_axis_combo_1)
         self.layout.addWidget(self.filter_label_1)
         self.layout.addWidget(self.filter_combo_1)
         self.x_axis_combo_1.currentIndexChanged.connect
              (self.update_graph)
         self.y_axis_combo_1.currentIndexChanged.connect
              (self.update_graph)
         self.filter_combo_1.currentIndexChanged.connect
              (self.update_graph)
```

```
 self.webview = QWebEngineView()
    self.webview.setHtml(plot_html)
    self.layout.addWidget(self.webview)
 def update_graph(self):
    x_axis = self.x_axis_combo_1.currentText()
    y_axis = self.y_axis_combo_1.currentText()
    filtered_by = self.filter_combo_1.currentText()
    # Update the graph based on the selected options
    # ...
    if y_axis == "Должников":
       filtered df = displayed df[displayed df
         ['Состояние долга'] == 'Есть']
    else:
        filtered_df = displayed_df
   filtered df = displayed df.groupby([x axis,filtered by])
         [NUM].count().reset_index()
    fig = go.Figure(data=[go.Bar(x=filtered_df[x_axis], 
         y=filtered_df[NUM])])
    fig_html = plot(fig, include_plotlyjs=False, output_type="div")
    fig3 = go.Figure(data=[go.Pie(labels=filtered_df[x_axis], 
         values=filtered_df[NUM])])
    fig_html3 = plot(fig3, include_plotlyjs=False, output_type="div")
    table = go.Figure(data=[go.Table(
        header=dict(values=filtered_df.columns),
        cells=dict(values=[filtered_df[column] for column in 
         filtered_df.columns]))
    ])
    fig_table = plot(table, include_plotlyjs=False, output_type='div')
   html header = '<script src="https://cdn.plot.ly/plotly-
         latest.min.js"></script>'
    combined_html = 
         f"{html_header}\n{fig_table}\n{fig_html}\n{fig_html3}"
    # Update the HTML content and reload the webview
    self.webview.setHtml(combined_html)
```